### **Parallel Computing Stanford CS149, Fall 2019**

## **Lecture 16: Domain-Specifc Programming Systems**

### **Tunes**

## **Larkin Poe "Ain't Gonna Cry"**

*"Rebecca broke down saying she didn't have the energy to retune her CUDA code for ARM Neon. I said, c'mon sis, start writing your code at a higher level of abstraction in DSLs." - Megan Lovell*

## **Code performance: relative to C (single core)**

**Data from: The Computer Language Benchmarks Game:<http://shootout.alioth.debian.org>** 

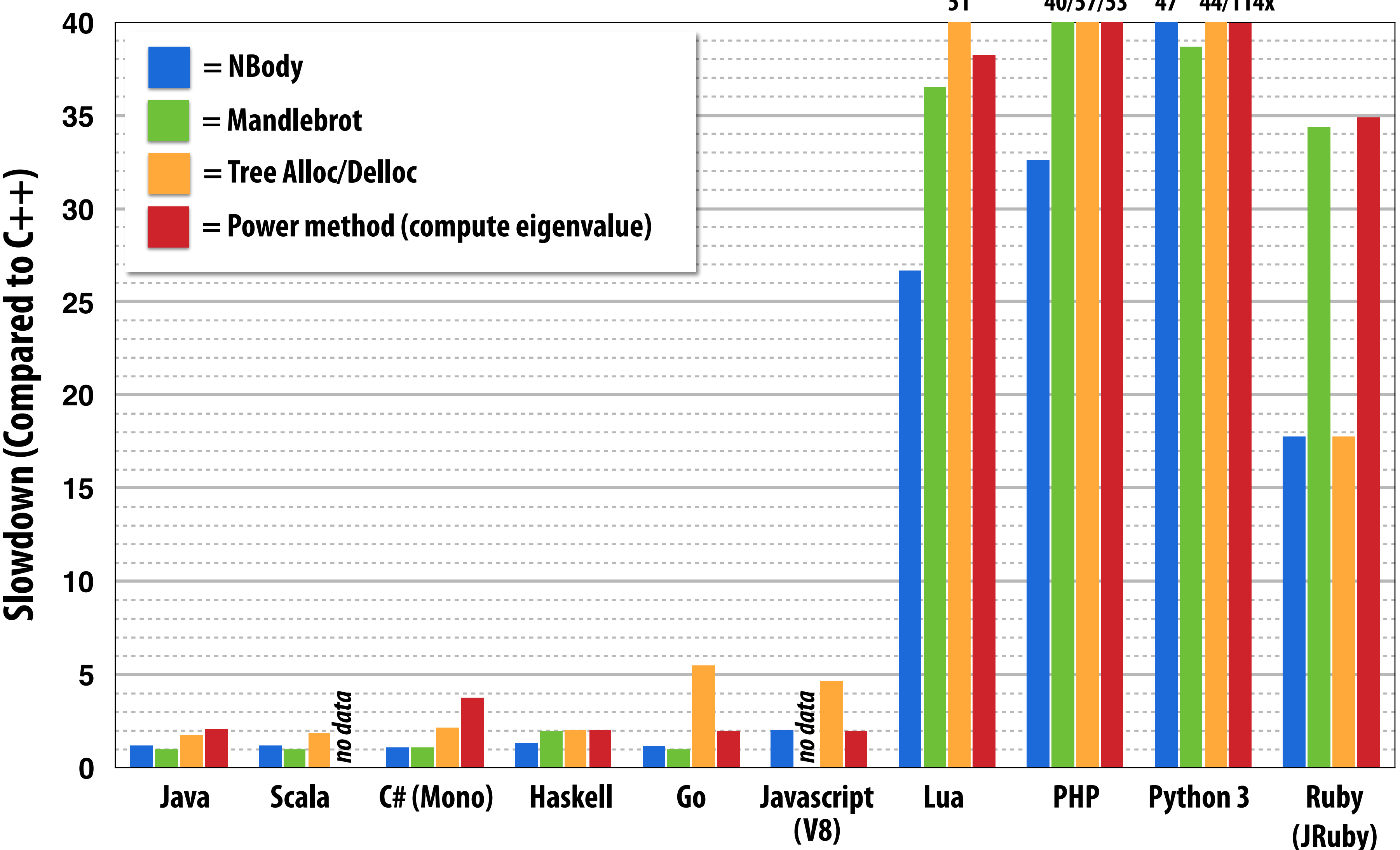

**GCC -O3 (no manual vector optimizations)**

**51 40/57/53 47 44/114x**

## **Recall: even good single-threaded C code is inefficient on a modern multi-core CPU**

**Recall Assignment 1's Mandelbrot program Consider execution on this laptop: quad-core, Intel Core i7, AVX...** 

**Single core, with AVX vector instructions: 5.8x speedup over C code Multi-core + hyper-threading + AVX instructions: ~30-40x speedup** 

**Conclusion: basic C implementation compiled with -O3 leaves a lot of performance on the table**

## **Power-constrained computing**

- **▪ Power limits how many transistors you can turn on at a time**
- **▪ Supercomputers/datacenters are power constrained** 
	- **- Due to shear scale of machine**
	- **- Overall cost to operate (power for machine and for cooling)**
- **▪ Mobile devices are power constrained** 
	- **- Limited battery life**
	- **- Heat dissipation**

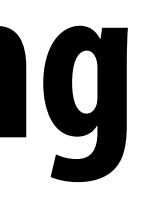

## **Computing system power**

## $Power = Energy_{Op}$  ×

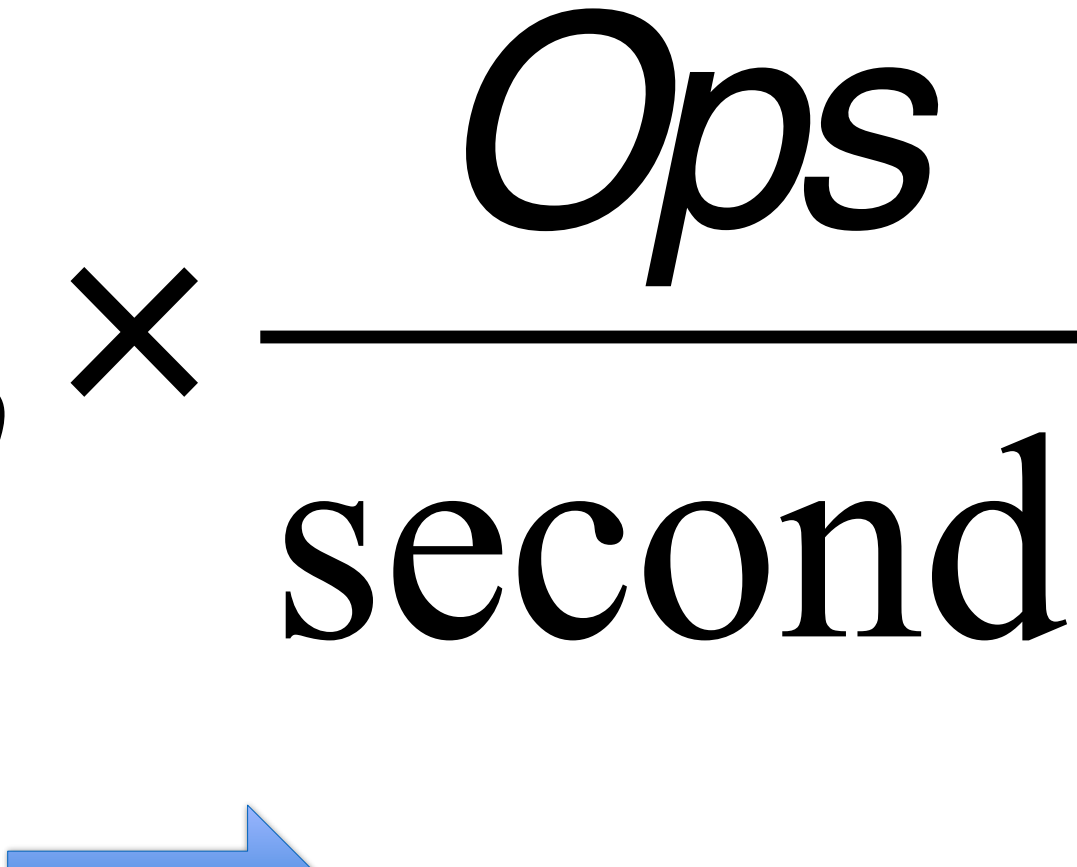

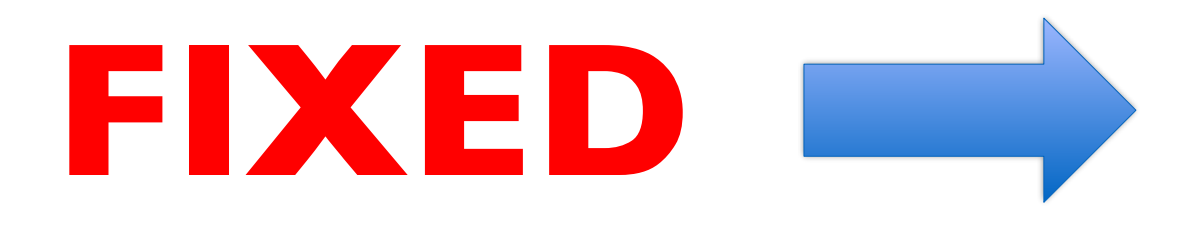

### **Need for efficiency motivates heterogeneous parallelism**

### **Qualcomm Snapdragon SoC** 800 PROCESSOR

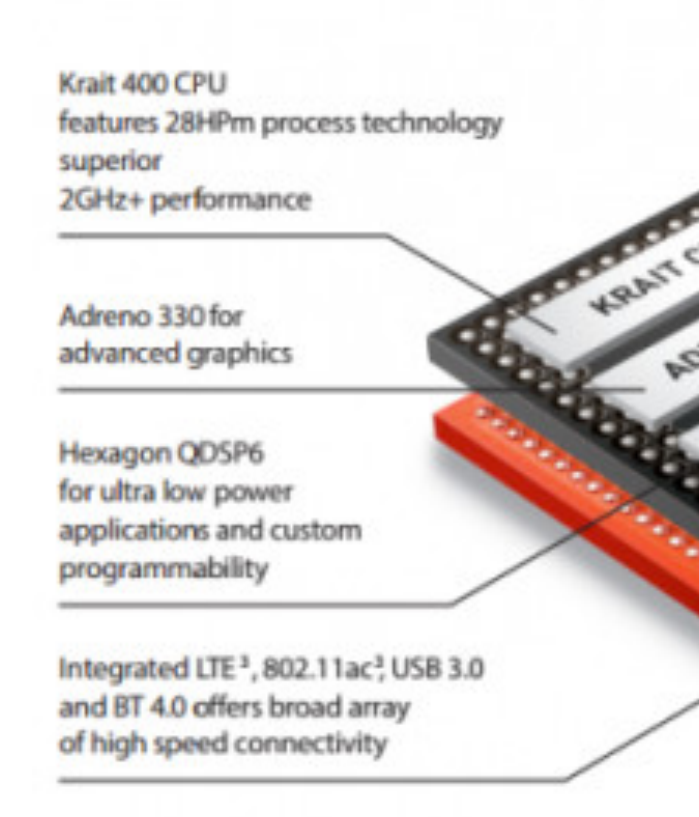

**Integrated CPU + GPU**

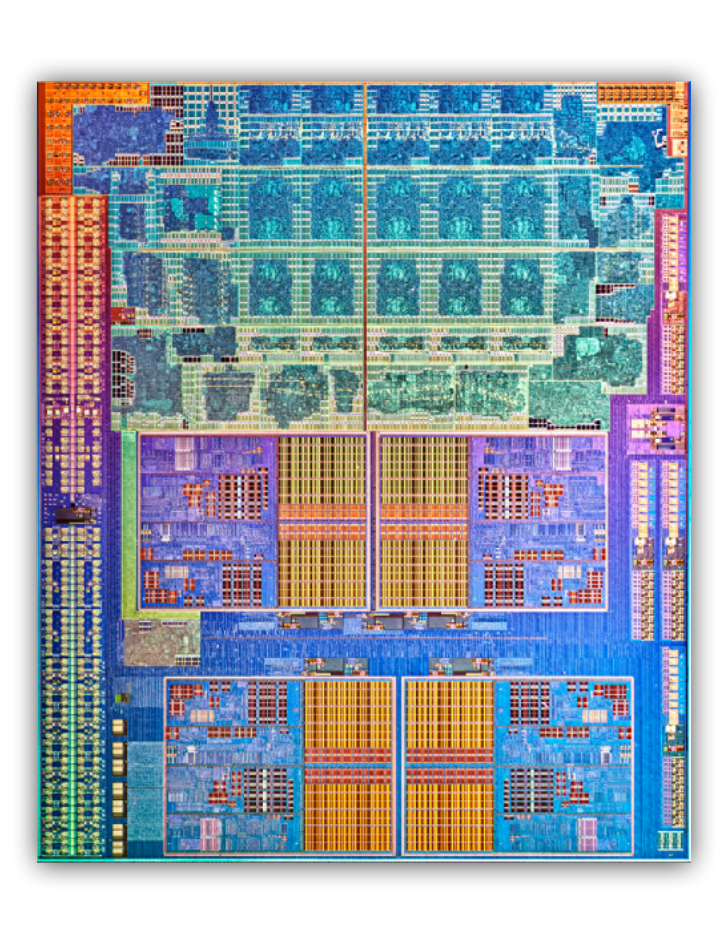

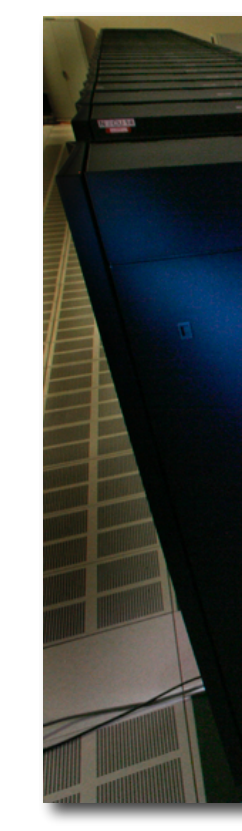

### **GPU:**

### **throughput cores + fxed-function**

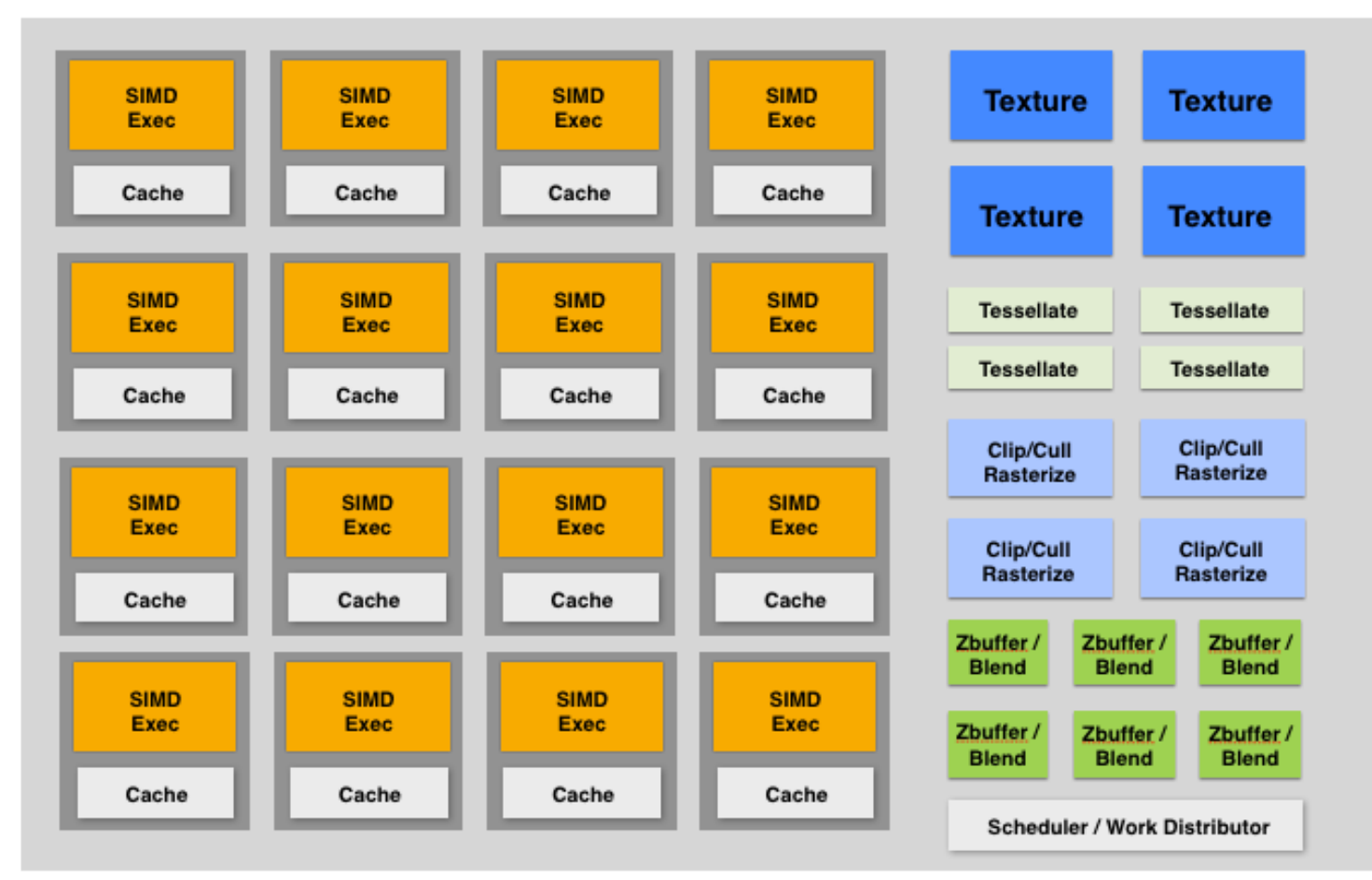

### **CPU+data-parallel accelerator**

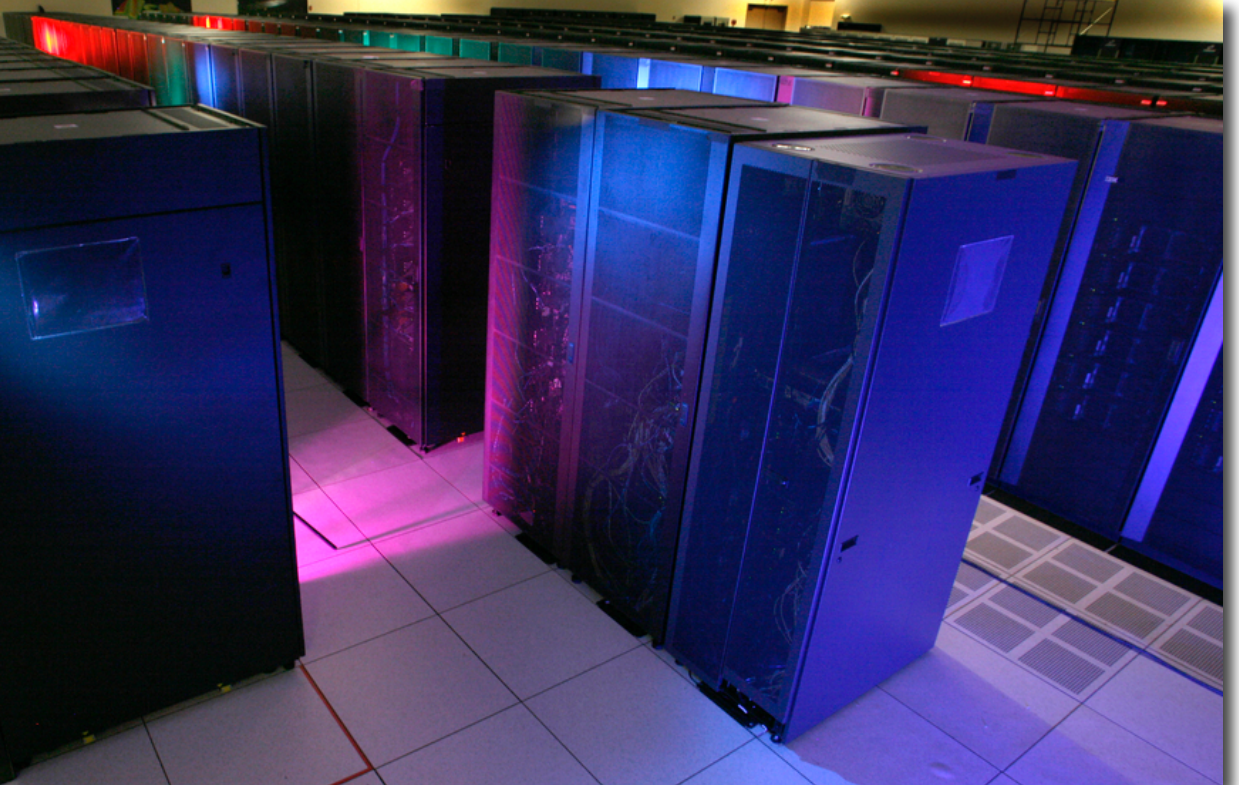

**Ultra HD Capture** and Playback DTS-HD and Dolby Digital Plus audio **Expanded Gestures** 

55MP with dual ISP

Support for up to 2560x2048 display

Miracast 1080p HD support

IZat GNSS with support for three **GPS** constellations

### **Mobile system-on-a-chip: CPU+GPU+media processing**

CONNECTIVITY

**ONHECTMAN FRAME** 

**Why specialize hardware? To maximize compute capability given constraints on chip area, energy consumption. Result: amazingly high compute capability in a wide range of devices!**

## **Choosing the right tool for the job**

### **ASIC**

**~100-1000X more efficient**

**Video encode/decode, Audio playback, Camera RAW processing, neural nets (future?)**

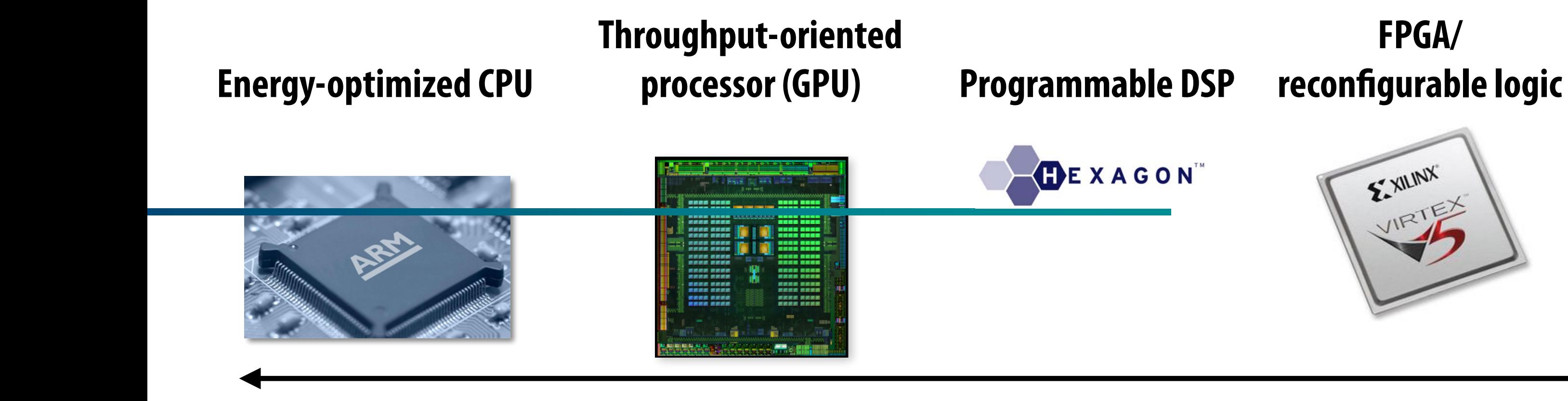

### $\sim$ 10X more efficient  $\mathbf{H}$  shift, permute,  $\mathbf{H}$

Facie -----<br>-

**Credit: Pat Hanrahan for this slide design** Register File Register File/Thread

**~100X??? (jury still out)**

**Easiest to program Difficult to program (making it easier is active area of research)**

**Not programmable + costs 10-100's millions of dollars to design / verify / create**

### **Heterogeneous processing for efficiency** ■ Heterogeneous parallel processing: use a mixture of computing

- **resources that ft mixture of needs of target applications**
	- **- Latency-optimized sequential cores, throughput-optimized parallel cores, domainspecialized fxed-function processors**
	- **- Examples exist throughout modern computing: mobile processors, servers, supercomputers**
- **Traditional rule of thumb in "good system design" is to design simple, general-purpose components**
	- **- This is not the case in emerging systems (optimized for perf/watt)**
	- **- Today: want collection of components that meet perf requirement AND minimize energy use**
- **▪ Challenge of using these resources effectively is pushed up to the programmer**
	- **- Current CS research challenge: how to write efficient, portable programs for emerging heterogeneous architectures?**

## **Hardware diversity (needed for efficiency) presents a huge challenge to programmers**

- **▪ Different machines have very different performance characteristics (different numbers/types of cores, different specialized cores, etc.)** 
	- **▪ Different technologies and performance characteristics within the same machine at different scales**
	- **- Within a core: SIMD, multi-threading, fne-granularity sync and communication**
	- **- Across cores in one machine: coherent shared memory via fast on-chip network**
	- **- Hybrid CPU+GPU multi-core: incoherent (potentially) shared memory**
	- **- Across racks: distributed memory, multi-stage network**

### **Different programming models emerge to abstract different hardware characteristics**

- **▪ Within a core: SIMD, multi-threading, atomic instructions** 
	- **- Abstractions: threads, SPMD programming (ISPC, CUDA, OpenCL, Metal)**
- **▪ Across cores: coherent shared memory via fast on-chip network** 
	- **- Abstractions: threads, OpenMP pragma's, Cilk, TBB**
- **▪ Hybrid CPU+GPU multi-core: incoherent (potentially) shared memory** 
	- **- Abstractions: CUDA, OpenCL**
- **▪ Across machines: distributed memory** 
	- **- Abstractions: message passing (MPI, Go, Spark, Legion, Charm++)**

## **EXPERT PROGRAMMERS** 㱺 **LOW PRODUCTIVITY**

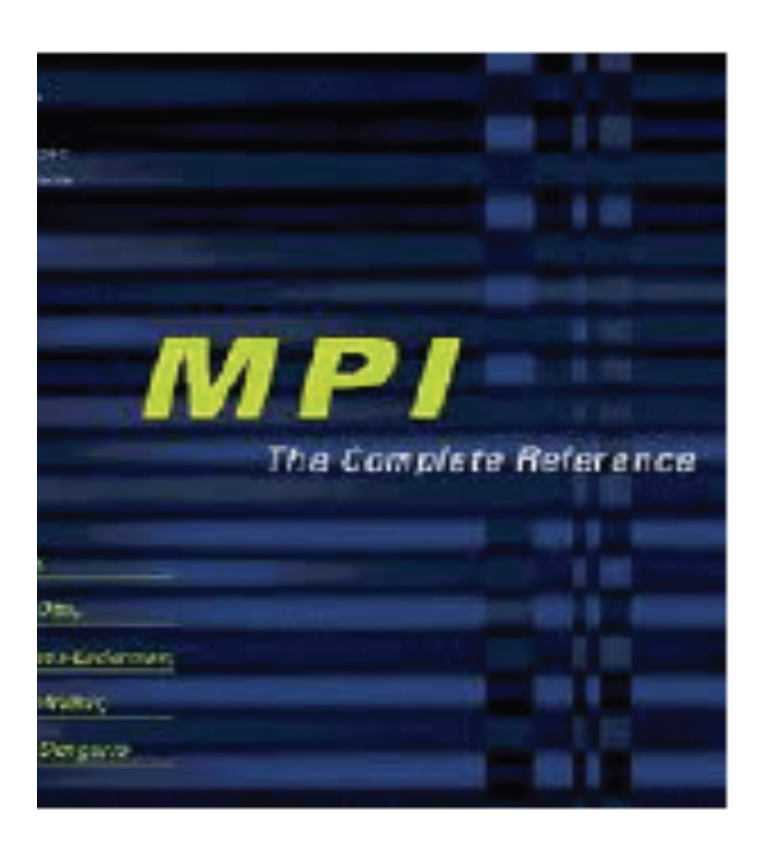

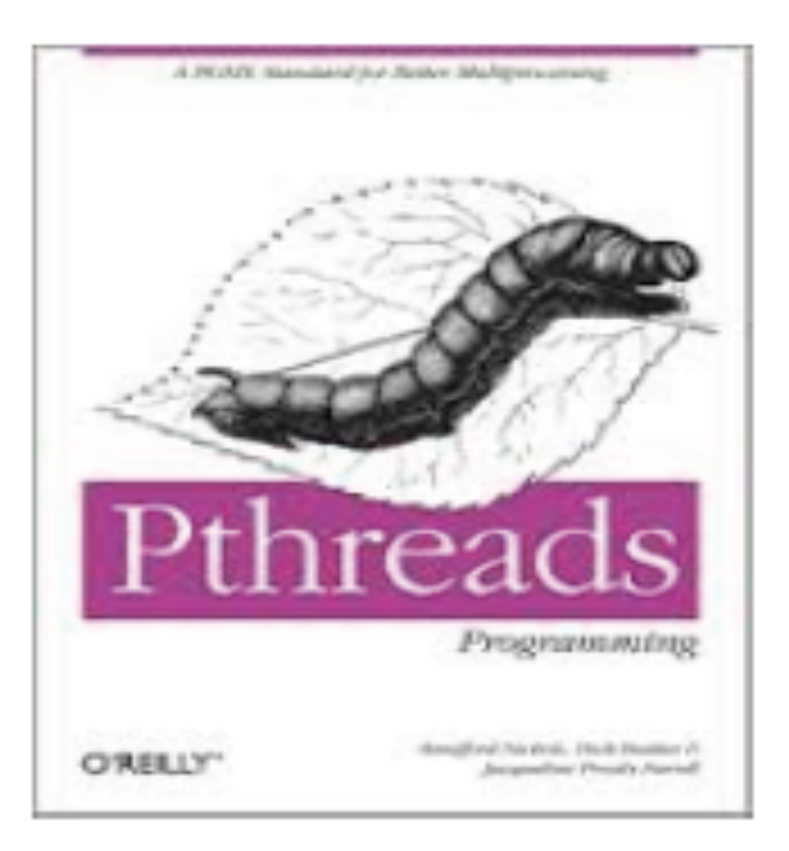

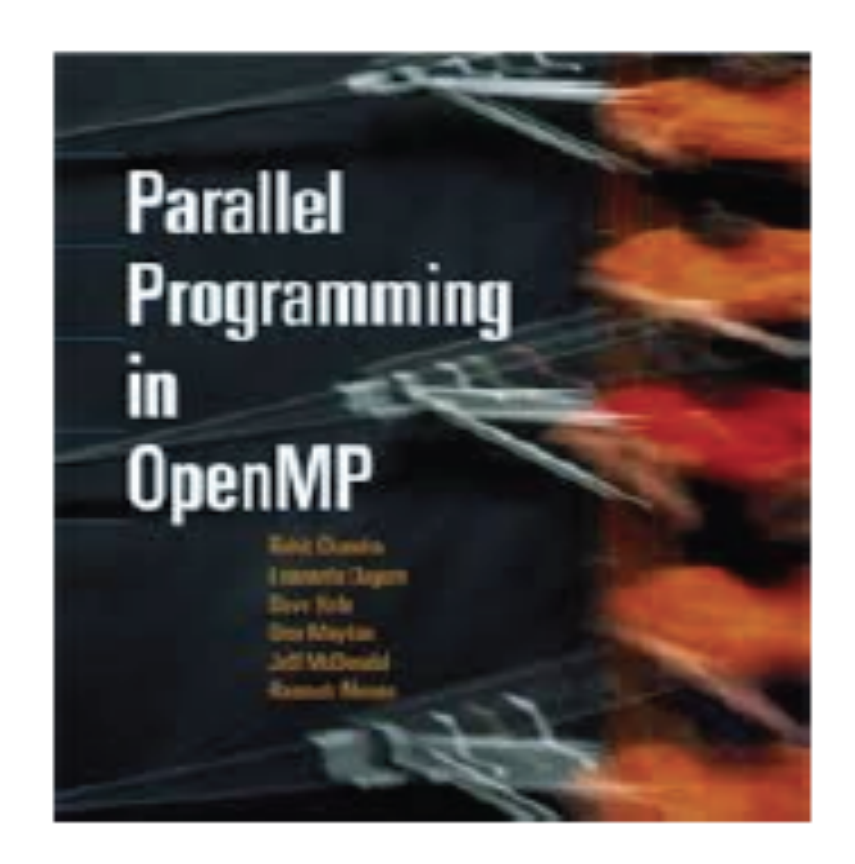

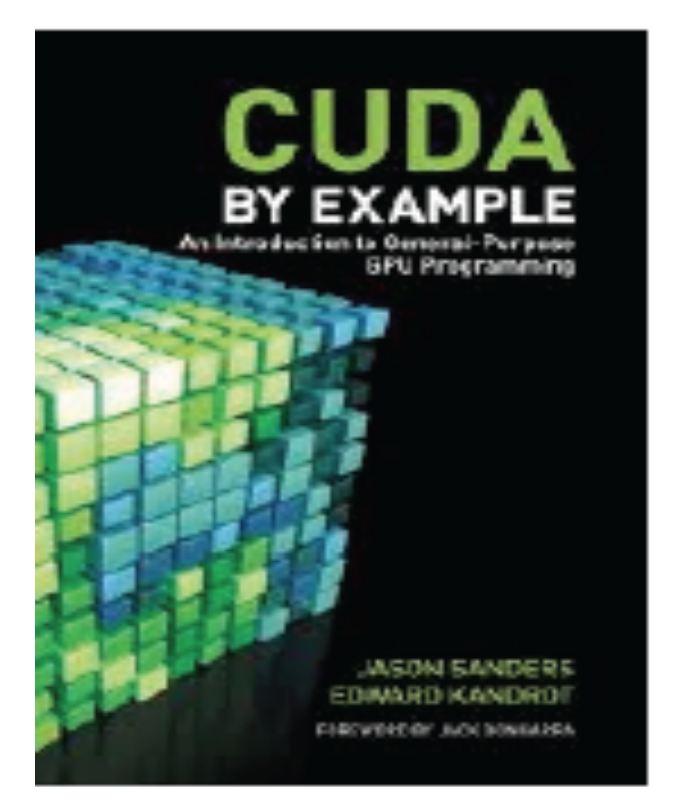

Benedict R. Gaster Lee Howes David Kaeli Perhead Mistry Dana Schaa

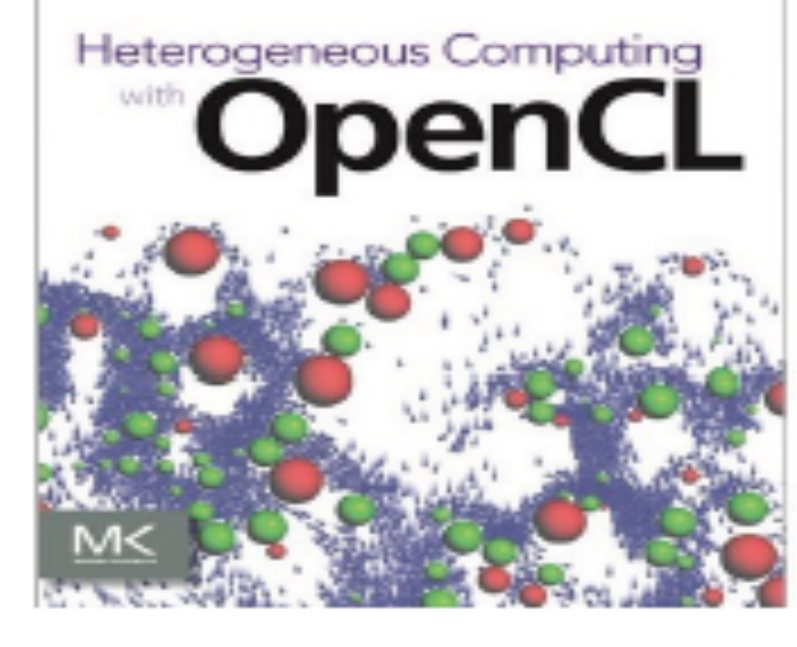

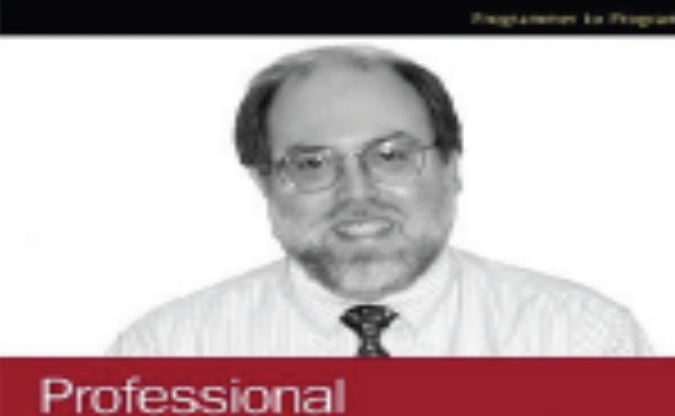

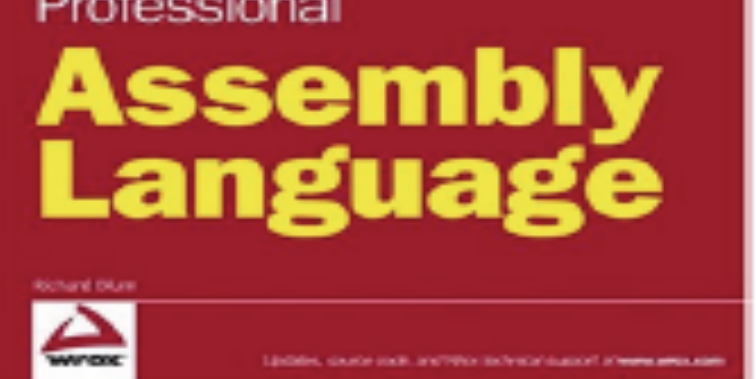

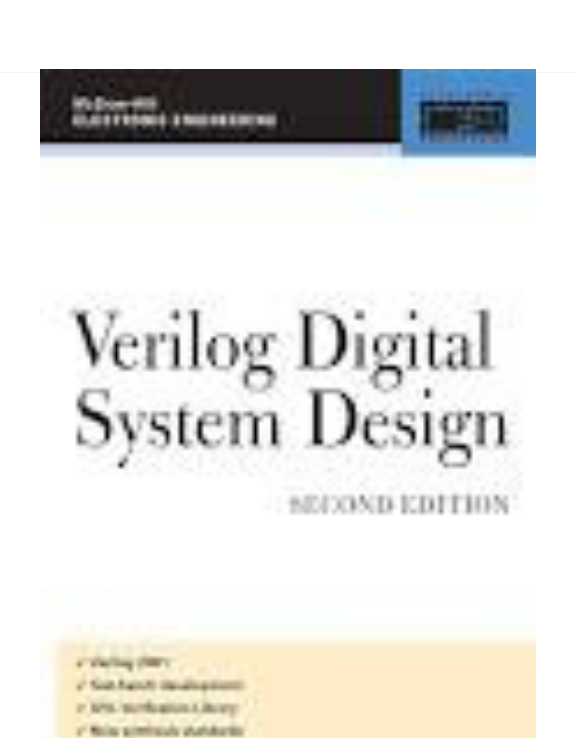

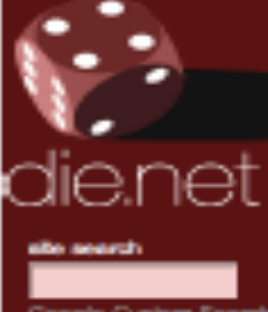

ibrary linux does linux man pages<br>online dictionary page load time

Toys world sunlight moon phase<br>trace explorer

### numa(3) - Linux man page

### **Name**

numa - NUMA policy library

Zatmistorite Navatri

Synopsis

#include <numa.h>

co ... - Inuma

int numa\_available(void);

int numa\_max\_possible\_node(void); int numa\_num\_possible\_nodes();

int numa\_max\_node(void); int numa num configured nodes(); struct bitmask "numa\_get\_mems\_allowed(

int numa\_num\_configured\_cpus(void); struct bitmask "numa\_all\_nodes\_ptr; struct bitmask "numa\_no\_nodes\_ptr; struct bitmask "numa\_all\_cpus\_ptr;

int numa\_num\_task\_cpus(); int numa num task nodes();

## **Hardware diversity (needed for efficiency) presents a huge challenge (for software portability)**

- **▪ To be efficient, software must be optimized for the characteristics of target hardware** 
	- **- Difficult even in the case of one level of one machine - Combinatorial complexity of optimizations when considering a complex**
	- **machine, or different machines**
- **▪ Result: loss of software portability** 
	- **- All the hard work you do for one parallel computer often needs to get redone for a new type of computer**

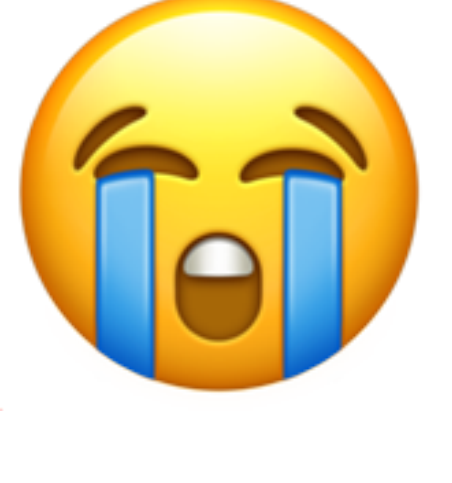

## **Open computer science question:**

**How do we enable programmers to productively write software that efficiently uses current and future heterogeneous, parallel machines?**

# **Performance** Productivity **Generality**

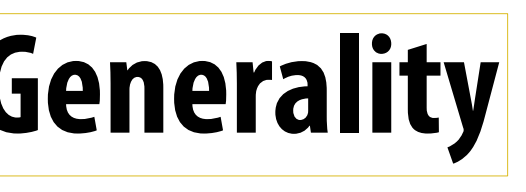

## **The ideal parallel programming language**

### **Successful languages (not exhaustive ;-)) Here: defnition of success = widely used**

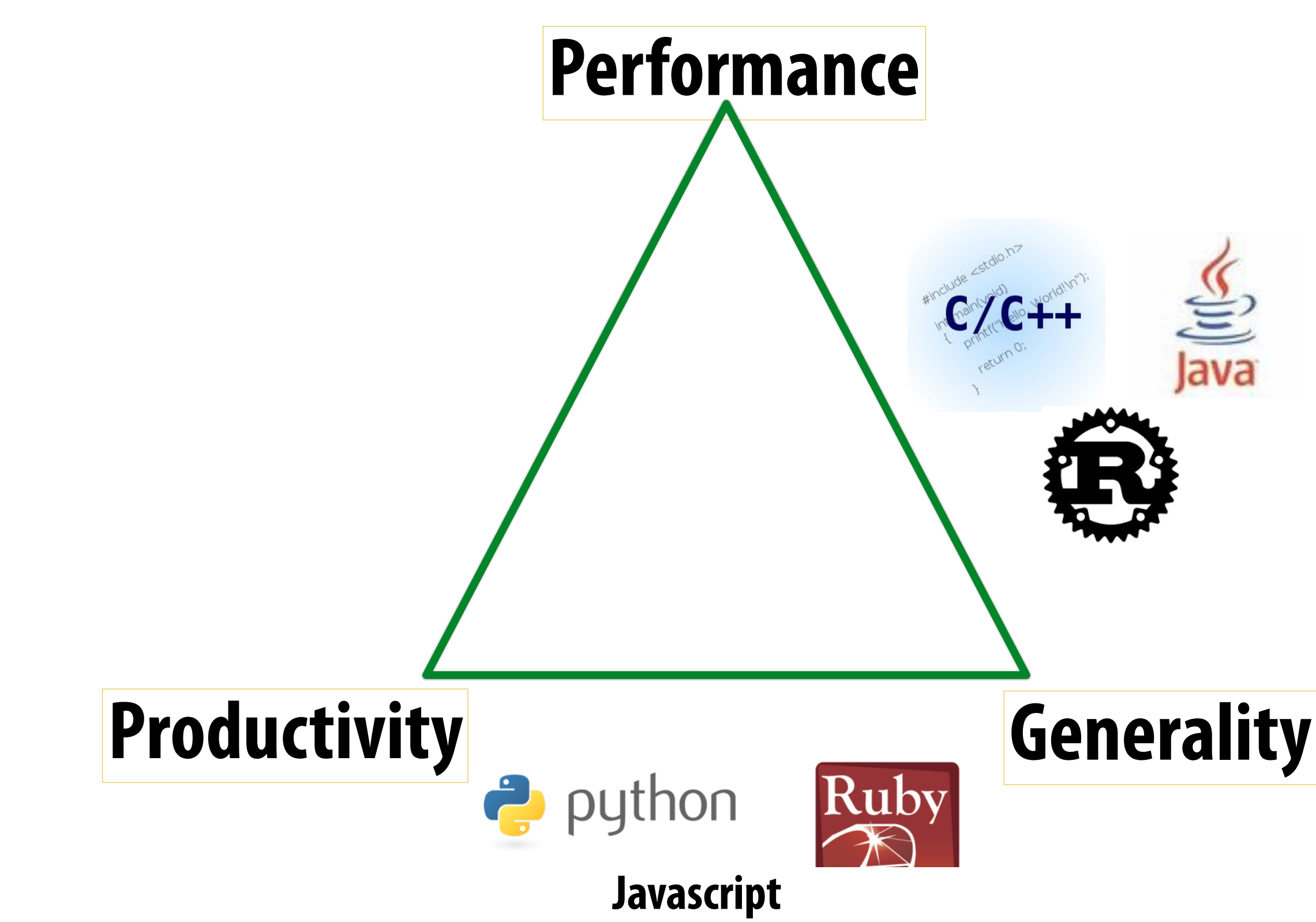

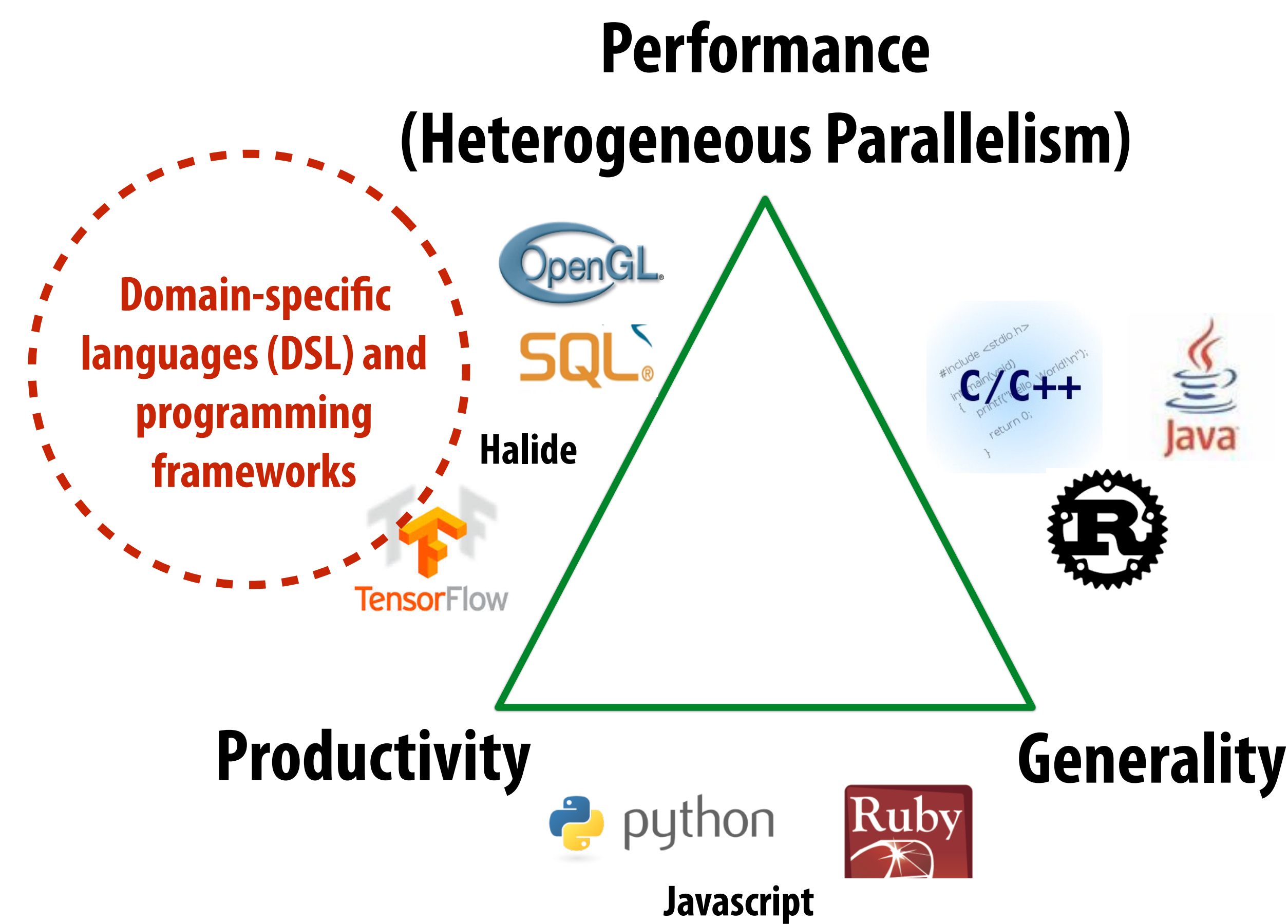

### **Growing interest in domain-specifc programming systems To realize high performance and productivity: willing to sacrifce completeness**

## **Domain-specifc programming systems**

- **Main idea: raise level of abstraction for expressing programs** 
	- **- Goal: write one program, and run it efficiently on different machines**
- **Introduce high-level programming primitives specific to an application domain** 
	- **- Productive: intuitive to use, portable across machines, primitives correspond to behaviors frequently used to solve problems in targeted domain**
	- **- Performant: system uses domain knowledge to provide efficient, optimized implementation(s)** 
		- **- Given a machine: system knows what algorithms to use, parallelization strategies to employ for this domain**
		- **- Optimization goes beyond efficient mapping of software to hardware! The hardware platform itself can be optimized to the abstractions as well**
	- **▪ Cost: loss of generality/completeness**

## **Two domain-specifc programming examples**

- **1. Halide: for image processing**
- **2. Liszt: for scientifc computing on meshes**

**What are other domain specifc languages? (SQL is another good example)**

## **DSL Example: Halide: a domain-specifc language for image processing**

**Jonathan Ragan-Kelley, Andrew Adams et al. [SIGGRAPH 2012, PLDI 13]**

## **Halide used in practice**

- **▪ Halide used to implement Google Pixel Photos app**
- **▪ Halide code used to process images uploaded to Google Photos**

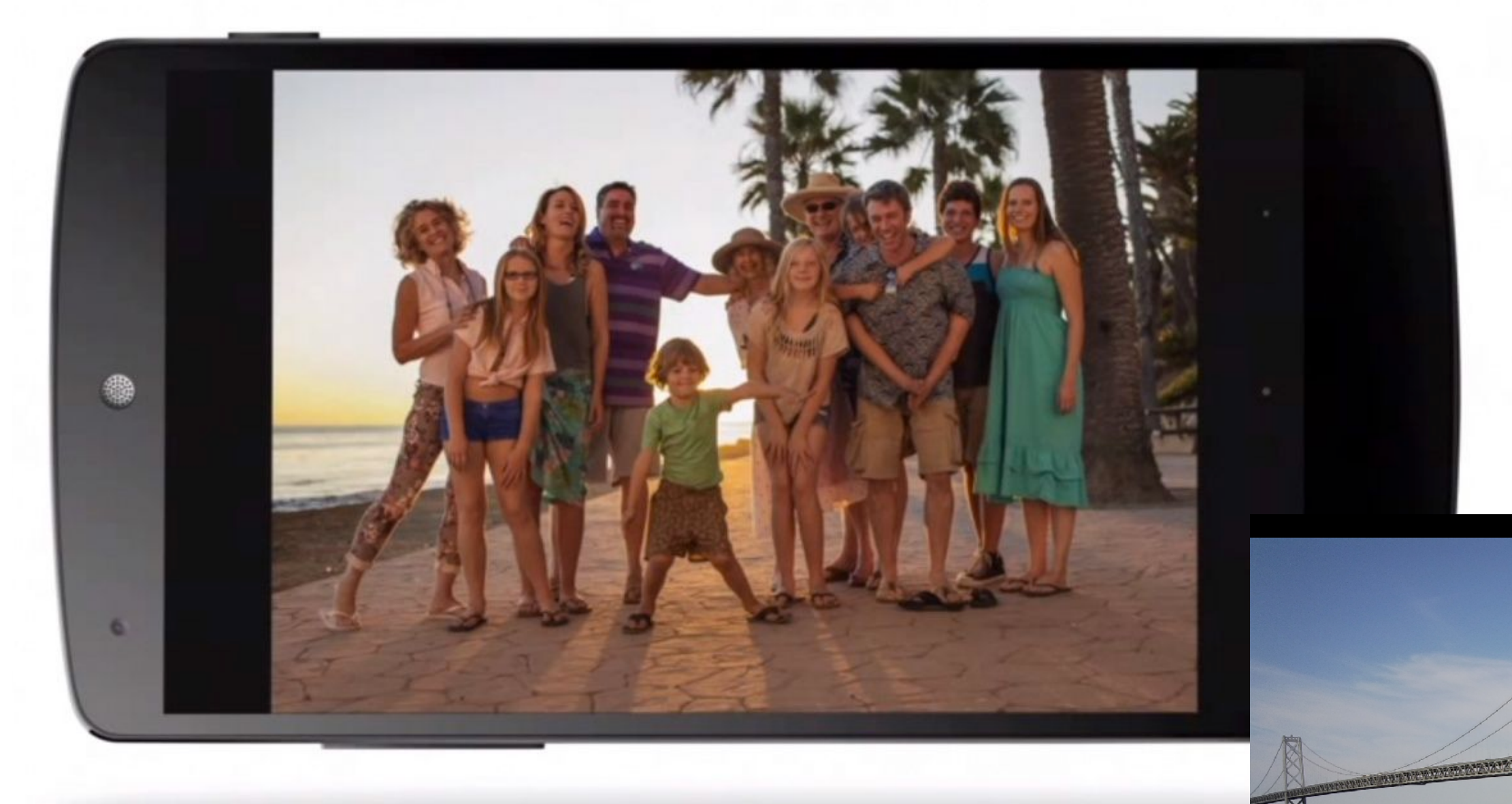

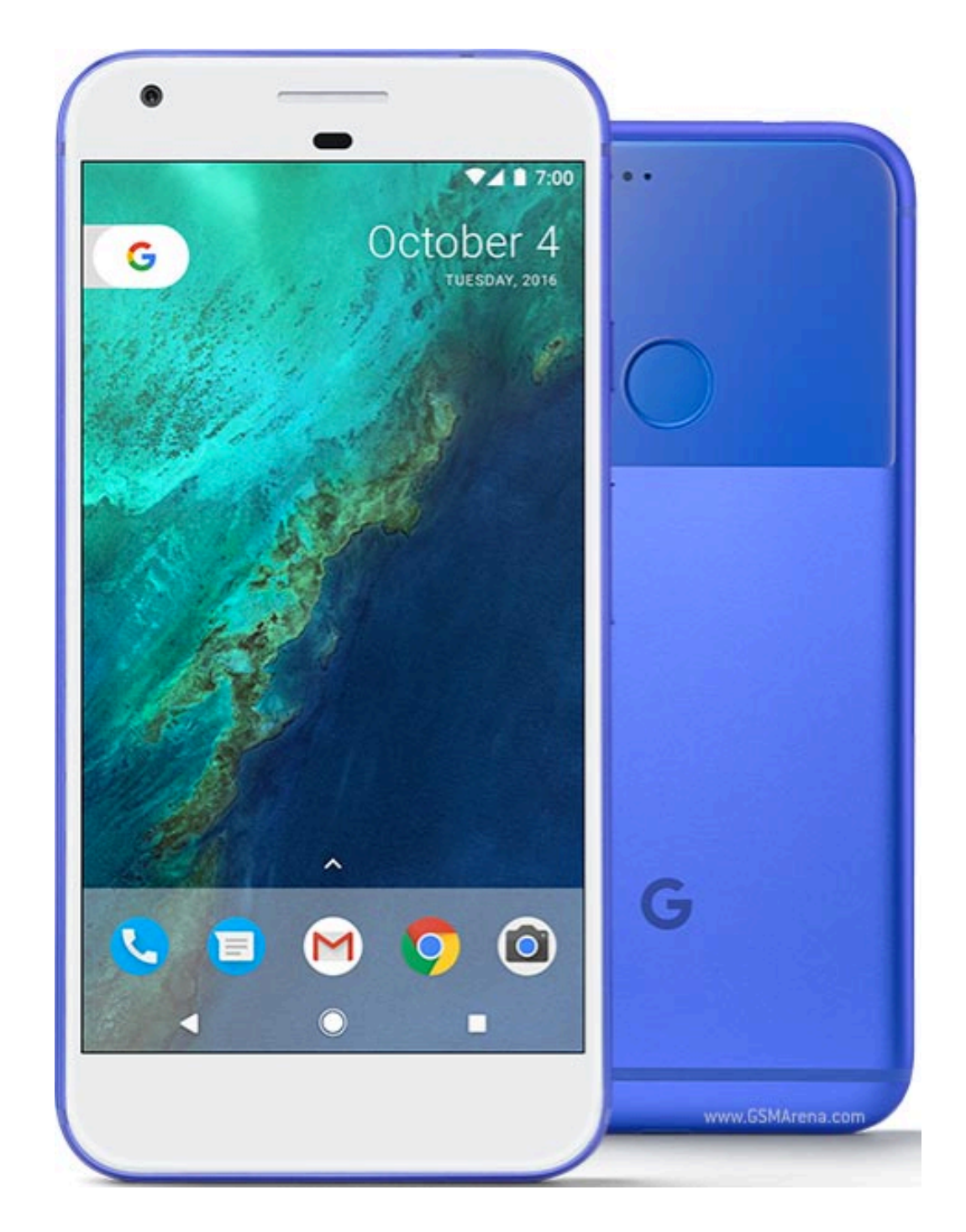

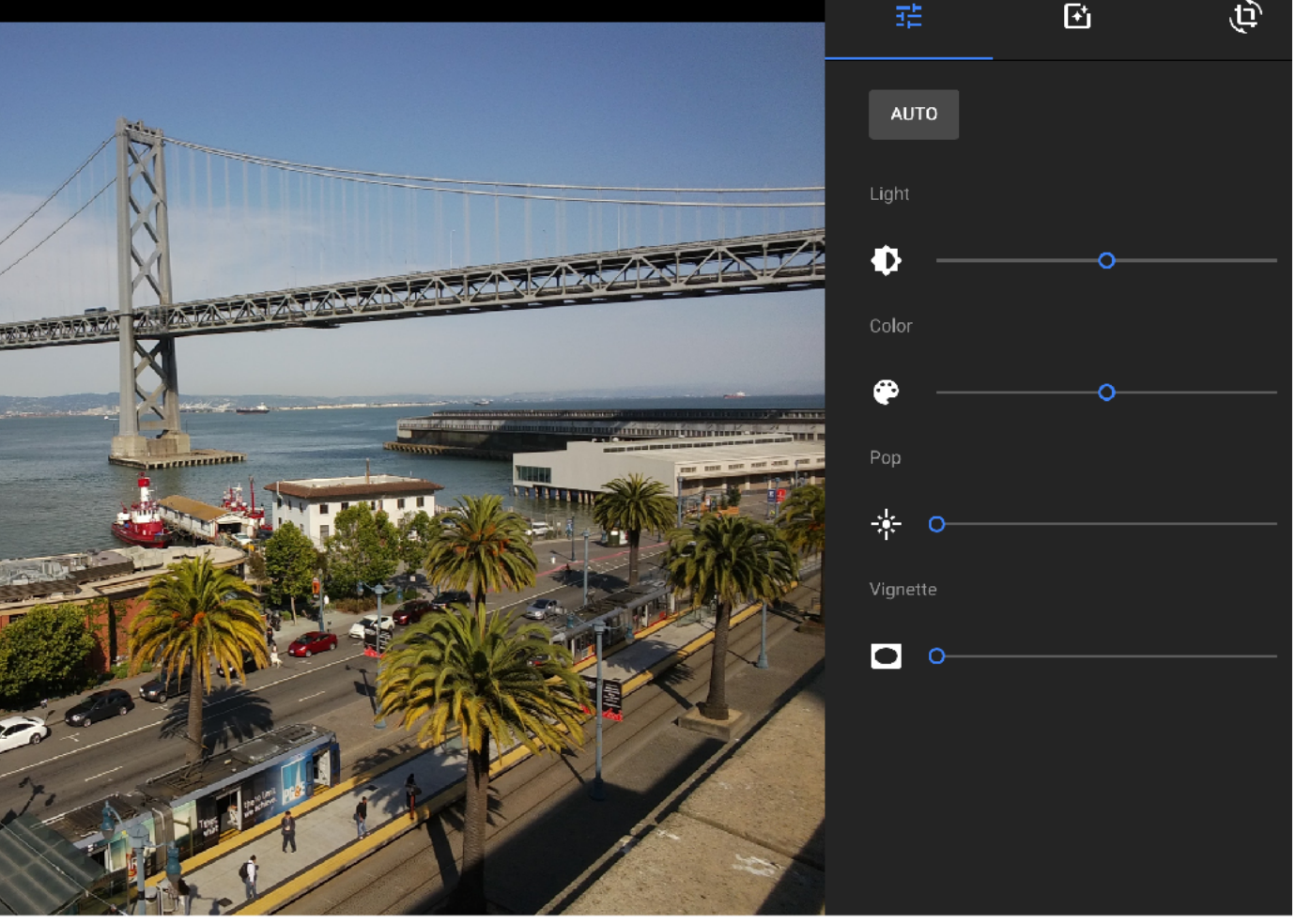

## **A quick tutorial on high-performance image processing**

### **What does this code do?**

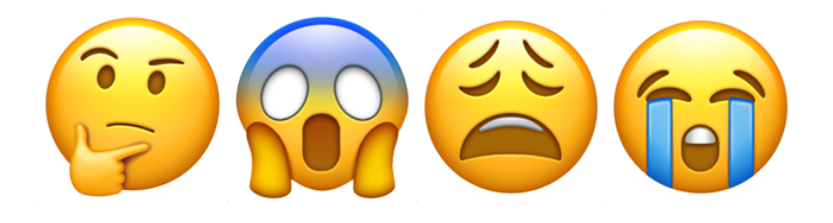

```
void fast_blur(const Image &in, Image &blurred) {
 m128i one_third = mm\_set1\_epi16(21846);
 #pragma omp parallel for
 for (int yTile = 0; yTile < in.height(); yTile += 32) {
  -m128i a, b, c, sum, avg;
  -m128i tmp[(256/8) \star (32+2)];
  for (int xTile = 0; xTile < in.width(); xTile += 256) {
   -m128i *tmpPtr = tmp;for (int y = -1; y < 32+1; y++) {
    const uint16_t *inPtr = \epsilon(in(xTile, yTile+y));
    for (int x = 0; x < 256; x += 8) {
     a = \text{mm}\loadu_si128((_m128i*)(inPtr-1));
     b = \text{mm\_loadu\_sil28} ((\text{mm128i*)} (inPtr+1));c = \text{mm}\load_si128((_m128i*)(inPtr));
     sum = mm\_add\_epi16 (mm\_add\_epi16(a, b), c);avg = mm_{mullhi\_epi16(sum, one_{third});mm\_store\_sil28 (tmpPtr++, avg);
     in Ptr += 8;
   \mathcal{H}tmpPtr = tmp;for (int y = 0; y < 32; y++) {
    m128i *outPtr = (m128i *) (& (blurred (xTile, yTile+y)));
    for (int x = 0; x < 256; x += 8) {
     a = \text{mm}\_load_si128(tmpPtr+(2*256)/8);
     b = \text{mm}\_load_si128(tmpPtr+256/8);
     c = \text{mm}\_load_si128(tmpPtr++);
     sum = mm\_add\_epi16(mm\_add\_epi16(a, b), c);avg = mm_{m} mulhi_epi16(sum, one_third);
      mm_store_si128(outPtr++, avg);
\{\} \} \}
```
### **What does this C code do?**

**int WIDTH = 1024; int HEIGHT = 1024; float input[(WIDTH+2) \* (HEIGHT+2)]; float output[WIDTH \* HEIGHT];** 

```
float weights[] = {1.f/9, 1.f/9, 1.f/9, 
                     1.f/9, 1.f/9, 1.f/9, 
                     1.f/9, 1.f/9, 1.f/9};
```

```
for (int j=0; j<HEIGHT; j++) { 
   for (int i=0; i<WIDTH; i++) { 
     float tmp = 0.f; 
     for (int jj=0; jj<3; jj++) 
       for (int ii=0; ii<3; ii++) 
         tmp += input[(j+jj)*(WIDTH+2) + (i+ii)] * weights[jj*3 + ii]; 
     output[j*WIDTH + i] = tmp; 
 }
```

```
}
```
### **3x3 box blur**

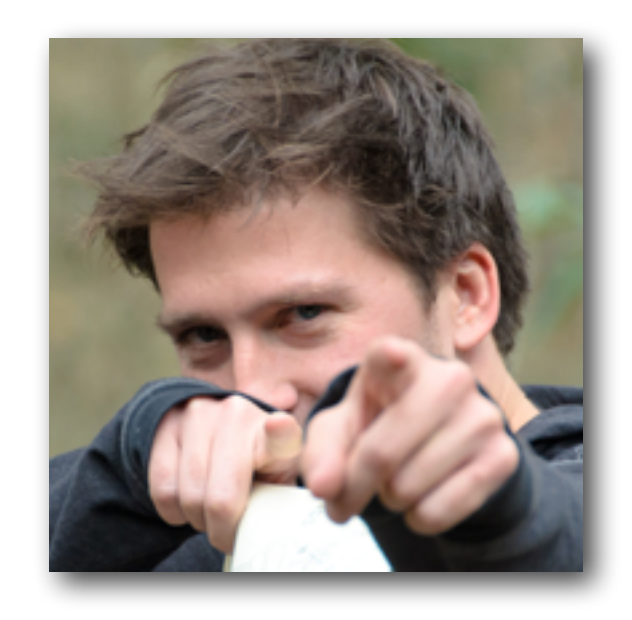

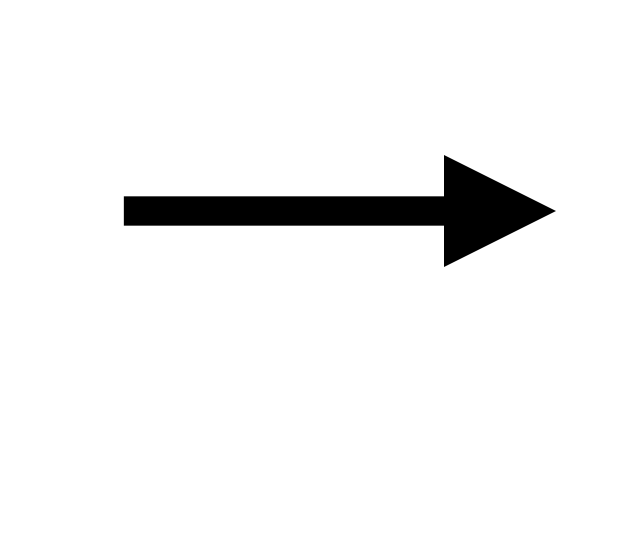

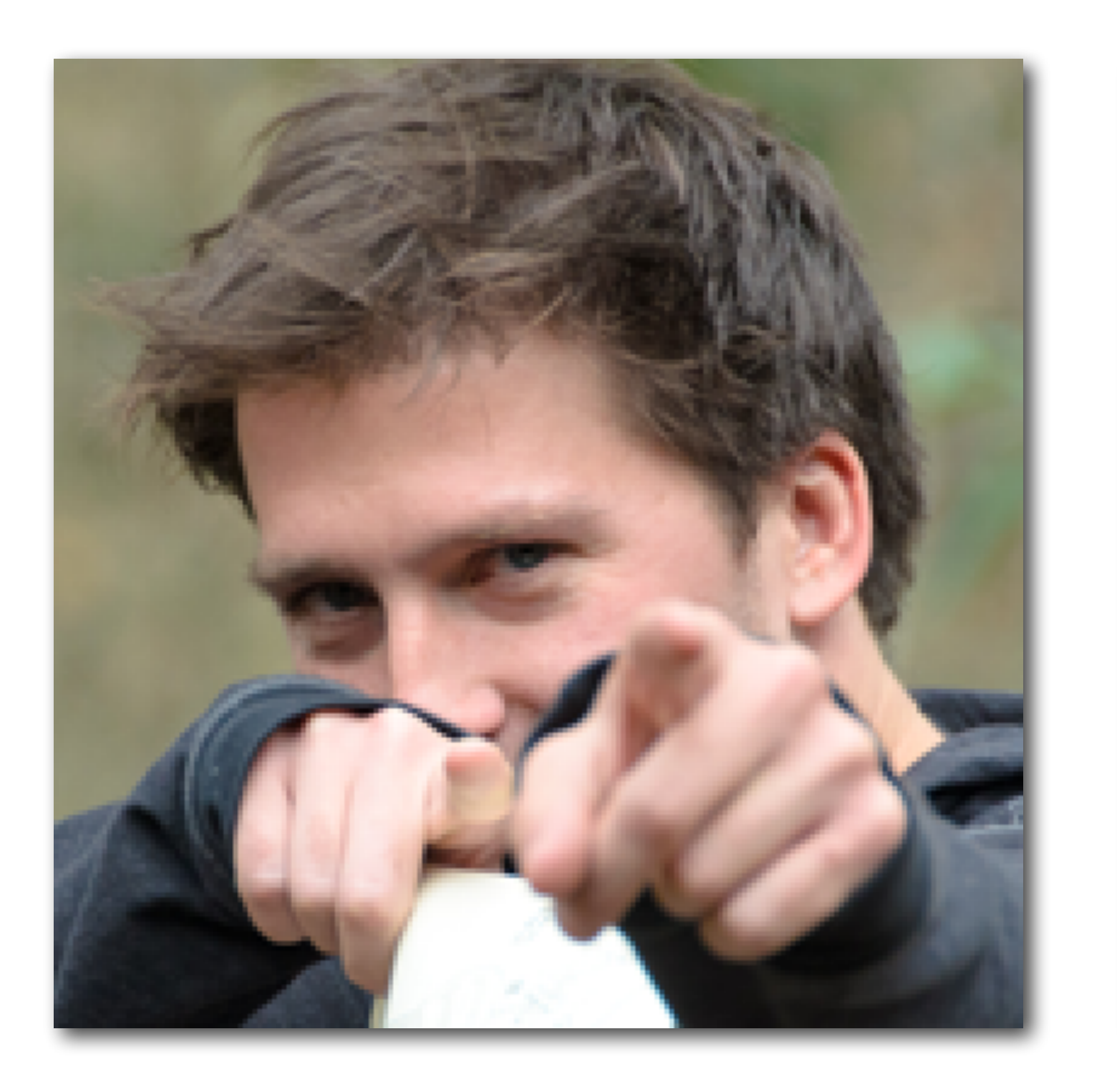

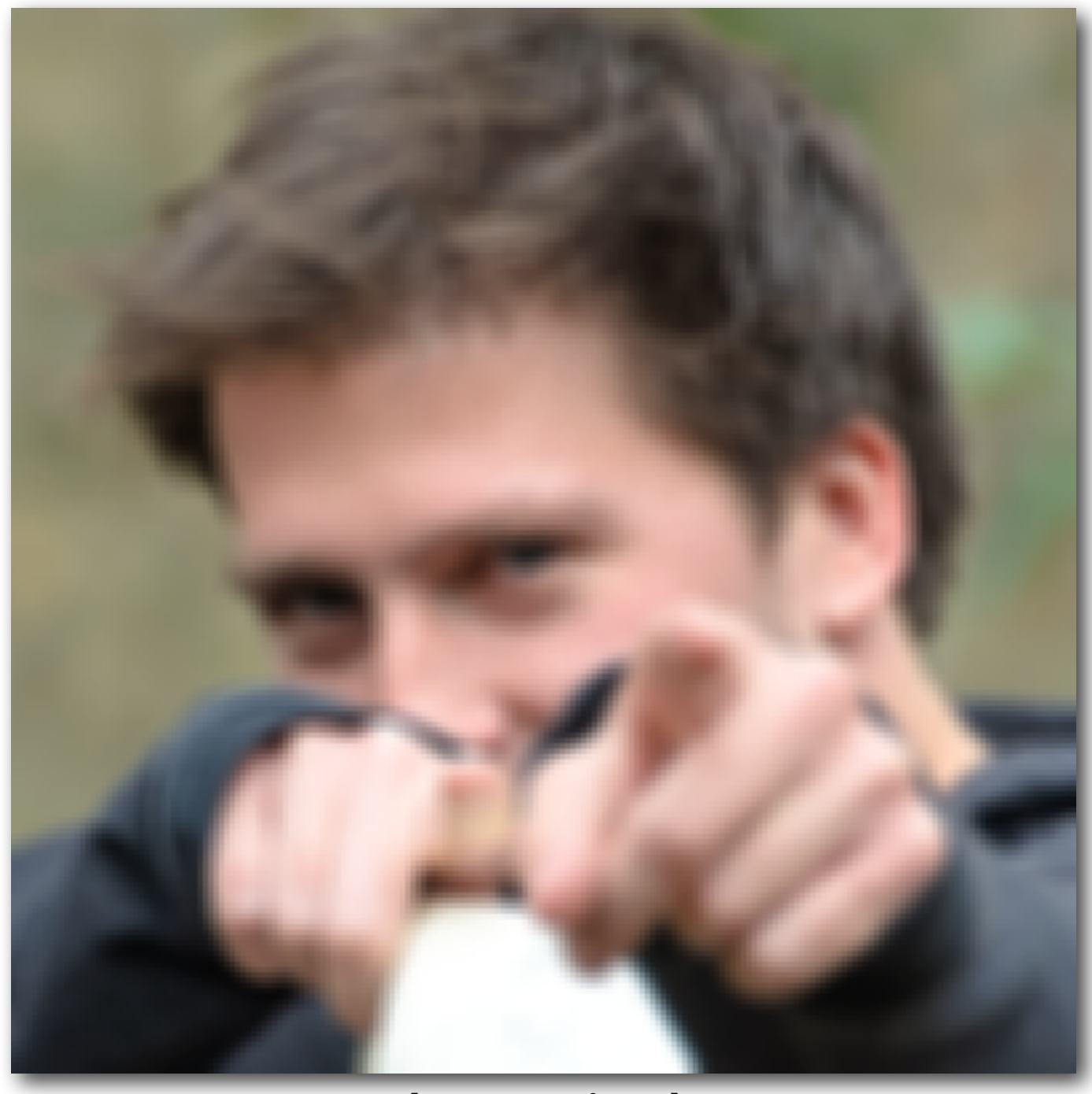

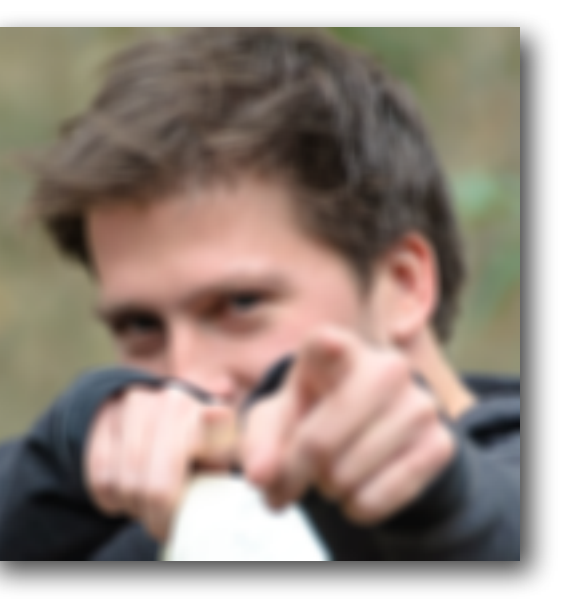

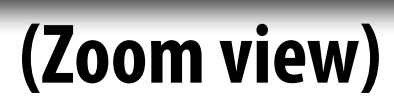

## **3x3 image blur**

**int WIDTH = 1024; int HEIGHT = 1024; float input[(WIDTH+2) \* (HEIGHT+2)]; float output[WIDTH \* HEIGHT];** 

```
float weights[] = {1.f/9, 1.f/9, 1.f/9, 
                     1.f/9, 1.f/9, 1.f/9, 
                     1.f/9, 1.f/9, 1.f/9};
```

```
for (int j=0; j<HEIGHT; j++) { 
   for (int i=0; i<WIDTH; i++) { 
     float tmp = 0.f; 
     for (int jj=0; jj<3; jj++) 
       for (int ii=0; ii<3; ii++) 
         tmp += input[(j+jj)*(WIDTH+2) + (i+ii)] * weights[jj*3 + ii]; 
     output[j*WIDTH + i] = tmp; 
 }
```
**}**

### **Total work per image = 9 x WIDTH x HEIGHT For NxN flter: N2 x WIDTH x HEIGHT**

## **Two-pass blur**

**Input Horizontal Blur Vertical Blur**

**Note: I've exaggerated the blur for illustration (the end result is 30x30 blur, not 3x3)**

### **A 2D separable flter (such as a box flter) can be evaluated via two 1D fltering operations**

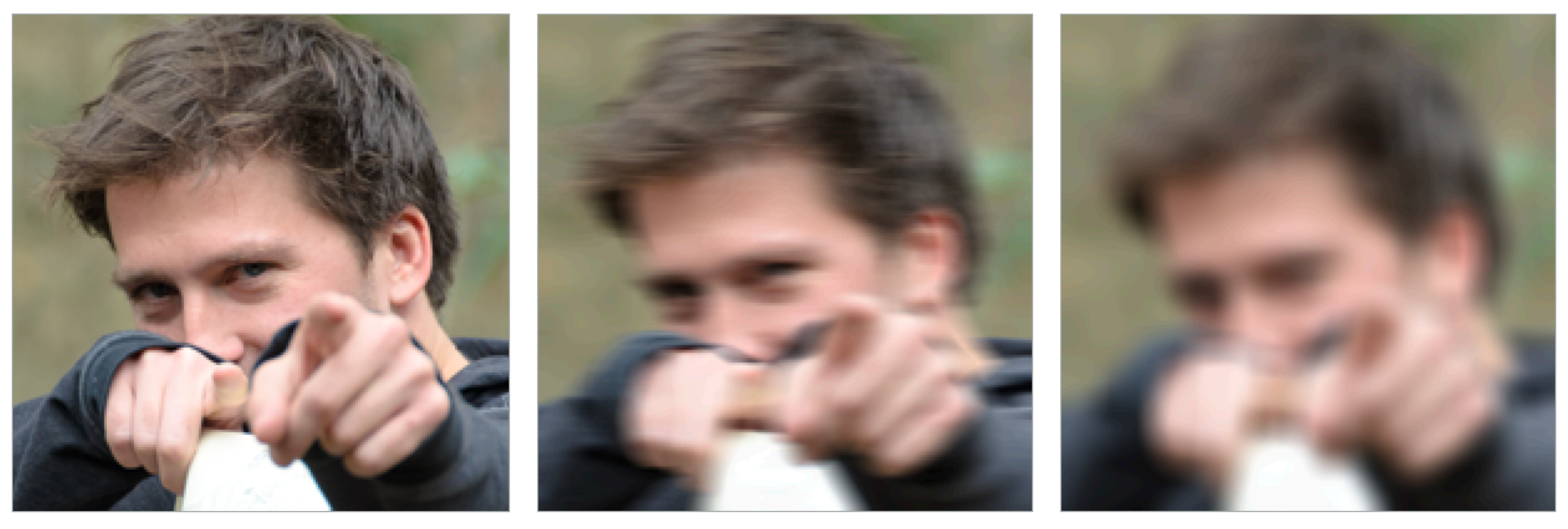

### **Two-pass 3x3 blur**

```
int WIDTH = 1024; 
int HEIGHT = 1024; 
float input[(WIDTH+2) * (HEIGHT+2)]; 
float tmp_buf[WIDTH * (HEIGHT+2)]; 
float output[WIDTH * HEIGHT]; 
float weights[] = {1.f/3, 1.f/3, 1.f/3}; 
for (int j=0; j<(HEIGHT+2); j++) 
   for (int i=0; i<WIDTH; i++) { 
     float tmp = 0.f; 
     for (int ii=0; ii<3; ii++) 
       tmp += input[j*(WIDTH+2) + i+ii] * weights[ii]; 
    tmp_buff[j*WIDTH + i] = tmp; } 
for (int j=0; j<HEIGHT; j++) { 
   for (int i=0; i<WIDTH; i++) { 
     float tmp = 0.f; 
     for (int jj=0; jj<3; jj++) 
       tmp += tmp_buf[(j+jj)*WIDTH + i] * weights[jj]; 
    output[j*WIDTH + i] = tmp; } 
}
```
### **Total work per image = 6 x WIDTH x HEIGHT For NxN flter: 2N x WIDTH x HEIGHT**

### **WIDTH x HEIGHT extra storage 2X lower arithmetic intensity than 2D blur**

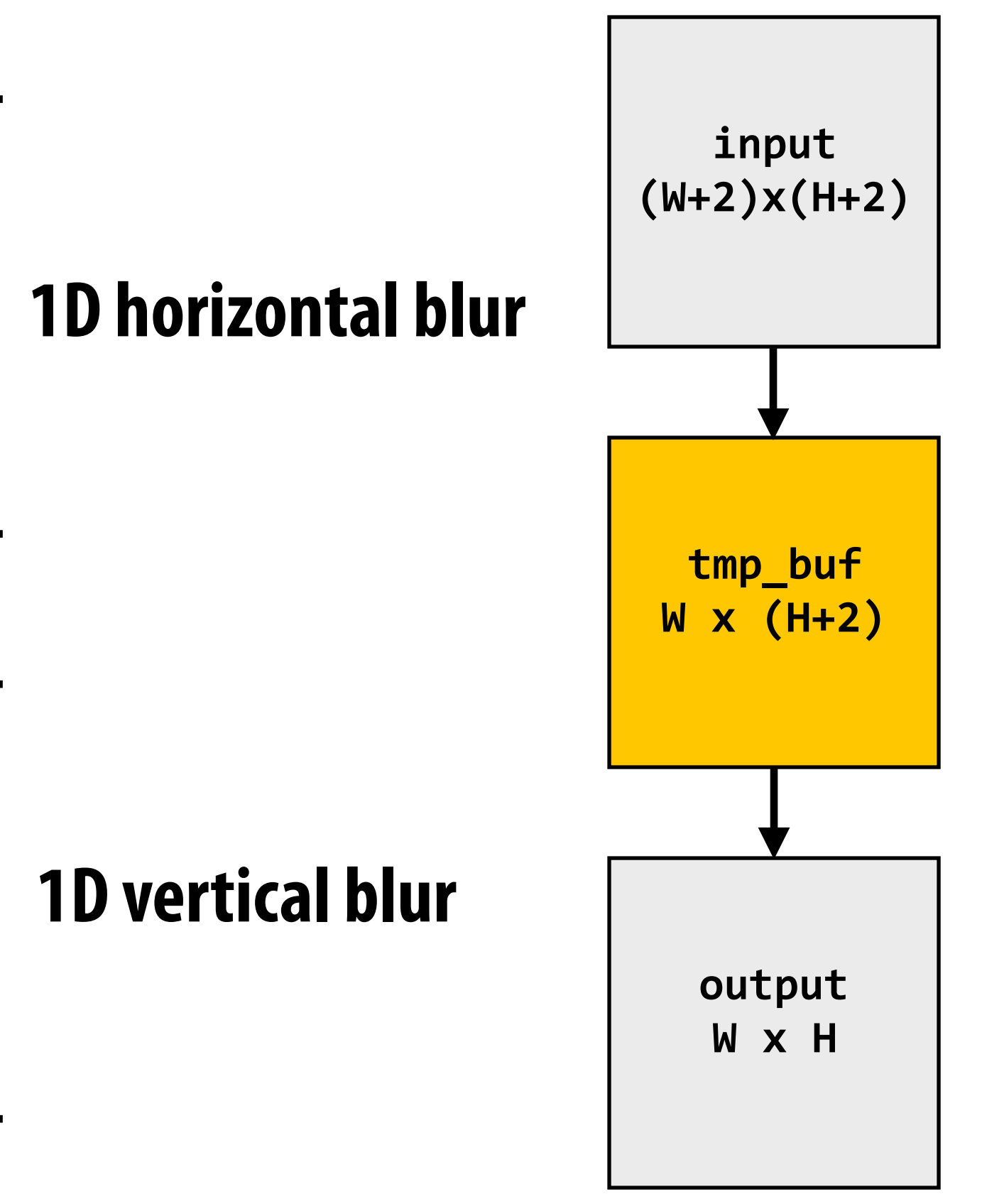

## **Two-pass image blur: locality**

```
int WIDTH = 1024; 
int HEIGHT = 1024; 
float input[(WIDTH+2) * (HEIGHT+2)]; 
float tmp_buf[WIDTH * (HEIGHT+2)]; 
float output[WIDTH * HEIGHT]; 
float weights[] = {1.f/3, 1.f/3, 1.f/3}; 
for (int j=0; j<(HEIGHT+2); j++) 
   for (int i=0; i<WIDTH; i++) { 
     float tmp = 0.f; 
     for (int ii=0; ii<3; ii++) 
       tmp += input[j*(WIDTH+2) + i+ii] * weights[ii]; 
    tmp_buff[j*WIDTH + i] = tmp; } 
for (int j=0; j<HEIGHT; j++) { 
   for (int i=0; i<WIDTH; i++) { 
     float tmp = 0.f; 
     for (int jj=0; jj<3; jj++) 
       tmp += tmp_buf[(j+jj)*WIDTH + i] * weights[jj]; 
    output[j*WIDTH + i] = tmp; } 
}
                                                 computation being performed)
```
**Data from input reused three times. (immediately reused in next two i-loop iterations after frst load, never loaded again.) - Perfect cache behavior: never load required data more than once - Perfect use of cache lines (don't load unnecessary data into cache)**

> **Data from tmp\_buf reused three times (but three rows of image data are accessed in between)**

- **- Never load required data more than once… if cache has capacity for three rows of image**
- **- Perfect use of cache lines (don't load unnecessary data into cache)**

**Two pass: loads/stores to tmp\_buf are overhead (this memory traffic is an artifact of the two-pass implementation: it is not intrinsic to** 

### **Intrinsic bandwidth requirements of blur algorithm: Application must read each element of input image and must write each element of output image.**

## **Two-pass image blur, "chunked" (version 1)**

```
int WIDTH = 1024; 
int HEIGHT = 1024; 
float input[(WIDTH+2) * (HEIGHT+2)]; 
float tmp_buf[WIDTH * 3]; 
float output[WIDTH * HEIGHT]; 
float weights[] = {1.f/3, 1.f/3, 1.f/3}; 
for (int j=0; j<HEIGHT; j++) { 
   for (int j2=0; j2<3; j2++) 
     for (int i=0; i<WIDTH; i++) { 
       float tmp = 0.f; 
       for (int ii=0; ii<3; ii++) 
         tmp += input[(j+j2)*(WIDTH+2) + i+ii] * weights[ii]; 
      tmp_buff[j2*WIDTH + i] = tmp; for (int i=0; i<WIDTH; i++) { 
     float tmp = 0.f; 
     for (int jj=0; jj<3; jj++) 
       tmp += tmp_buf[jj*WIDTH + i] * weights[jj]; 
    output[j*WIDTH + i] = tmp; } 
}
                                                      row of output)
```
**Total work per row of output: - step 1: 3 x 3 x WIDTH work - step 2: 3 x WIDTH work Total work per image = 12 x WIDTH x HEIGHT ????** 

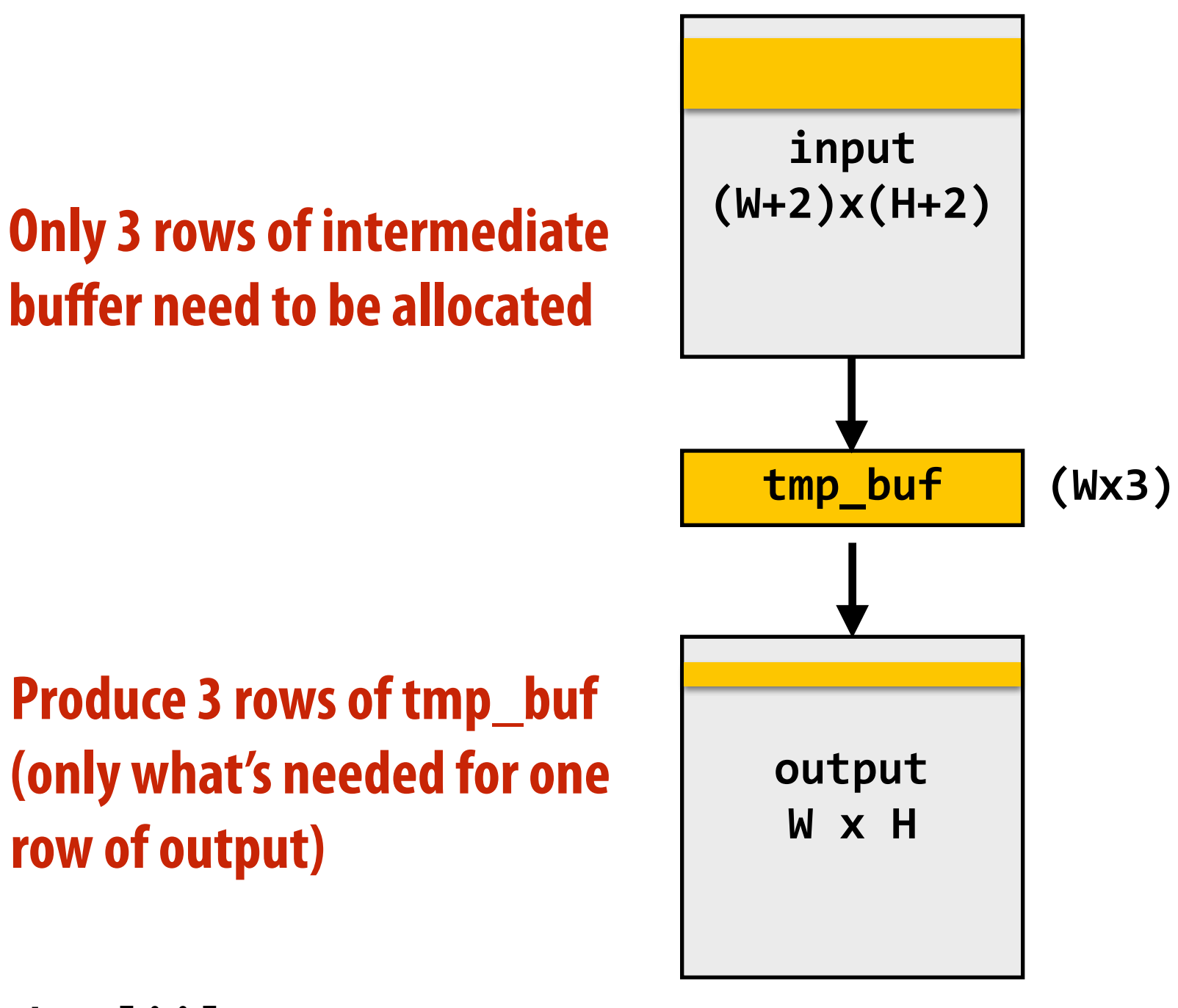

**Loads from tmp\_buffer are cached (assuming tmp\_buffer fts in cache)**

### **Combine them together to get one row of output**

## **Two-pass image blur, "chunked" (version 2)**

**Total work per chuck of output: (assume CHUNK\_SIZE = 16) - Step 1: 18 x 3 x WIDTH work - Step 2: 16 x 3 x WIDTH work Total work per image: (34/16) x 3 x WIDTH x HEIGHT**   $= 6.4 \times \text{WIDTH} \times \text{HEIGHT}$ 

```
int WIDTH = 1024; 
int HEIGHT = 1024; 
float input[(WIDTH+2) * (HEIGHT+2)]; 
float tmp_buf[WIDTH * (CHUNK_SIZE+2)]; 
float output[WIDTH * HEIGHT]; 
float weights[] = {1.f/3, 1.f/3, 1.f/3}; 
for (int j=0; j<HEIGHT; j+CHUNK_SIZE) { 
   for (int j2=0; j2<CHUNK_SIZE+2; j2++) 
     for (int i=0; i<WIDTH; i++) { 
       float tmp = 0.f; 
       for (int ii=0; ii<3; ii++) 
          tmp += input[(j+j2)*(WIDTH+2) + i+ii] * weights[ii]; 
      tmp_buff[j2*WIDTH + i] = tmp; for (int j2=0; j2<CHUNK_SIZE; j2++) 
     for (int i=0; i<WIDTH; i++) { 
       float tmp = 0.f; 
       for (int jj=0; jj<3; jj++) 
          tmp += tmp_buf[(j2+jj)*WIDTH + i] * weights[jj]; 
       output[(j+j2)*WIDTH + i] = tmp; 
     } 
}
                                                       tmp_buf to produce a 
                                                       CHUNK_SIZE number of 
                                                       rows of output
                                                       Sized so entire buffer 
                                                       fts in cache 
                                                       (capture all producer-
                                                       consumer locality)
           Trends to ideal value of 6 x WIDTH x HEIGHT as CHUNK_SIZE is increased!
```
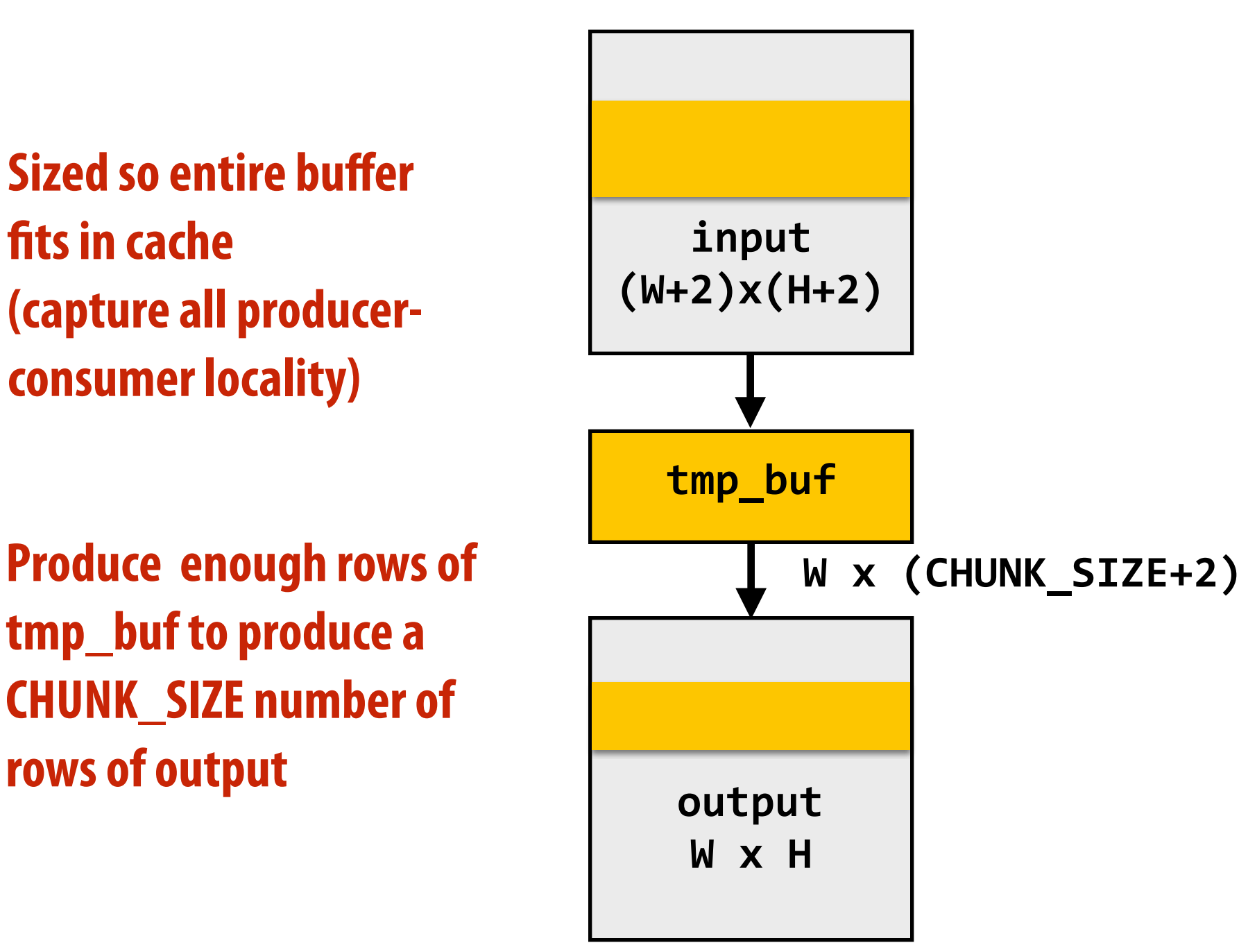

### **Produce CHUNK\_SIZE rows of output**

## **Still not done**

- **▪ We have not parallelized loops for multi-core execution**
- **▪ We have not used SIMD instructions to execute loops bodies**
- **▪ Other basic optimizations: loop unrolling, etc…**

## **Optimized C++ code: 3x3 image blur**

### **Good: ~10x faster on a quad-core CPU than my original two-pass code Bad: specifc to SSE (not AVX2), CPU-code only, hard to tell what is going on at all!**

```
void fast_blur(const Image sin, Image cblurred) {
 m128i one_third = mm_set1\_epi16(21846)#pragma omp parallel for
 for (int yTile = 0; yTile < in.height(); yTile += 32)
  m128i a, b, c, sum, avg;
  -m128i tmp[(256/8) * (32+2)];
  for (int xTile = 0; xTile < in. width(); xTile += 256) {
   -m128i *tmpPtr = tmp;for (int y = -1; y < 32+1; y++) {
    const uint16_t *inPtr = \epsilon(in(xTile, yTile+y));
    for (int x = 0; x < 256; x += 8) {
     a = \text{mm}\loadu_si128((_m128i*)(inPtr-1));
     b = \text{mm}\loadu_si128((_m128i*)(inPtr+1));
     c = \text{mm}\load_si128((_m128i*)(inPtr));
     sum = mm\_add\_epi16(mm\_add\_epi16(a, b), c);avg = mm_{m} mulhi_epi16(sum, one_third);
     mm\_store\_sil28 (tmpPtr++, avg);
     inPtr += 8;}}
   tmpPtr = tmp;for (int y = 0; y < 32; y++) {
    m128i *outPtr = (m128i *) (& (blurred (xTile, yTile+y)));
    for (int x = 0; x < 256; x += 8) {
     a = \text{mm}\ load_si128 (tmpPtr+ (2 \times 256) / 8);
     b = \text{mm}\_load_si128(tmpPtr+256/8);
     c = \text{mm}\_load_si128(tmpPtr++);
     sum = mm\_add\_epi16(mm\_add\_epi16(a, b), c);avg = mm_{m} mulhi_epi16(sum, one_third);
      mm_store_si128(outPtr++, avg);
}}}}}
```
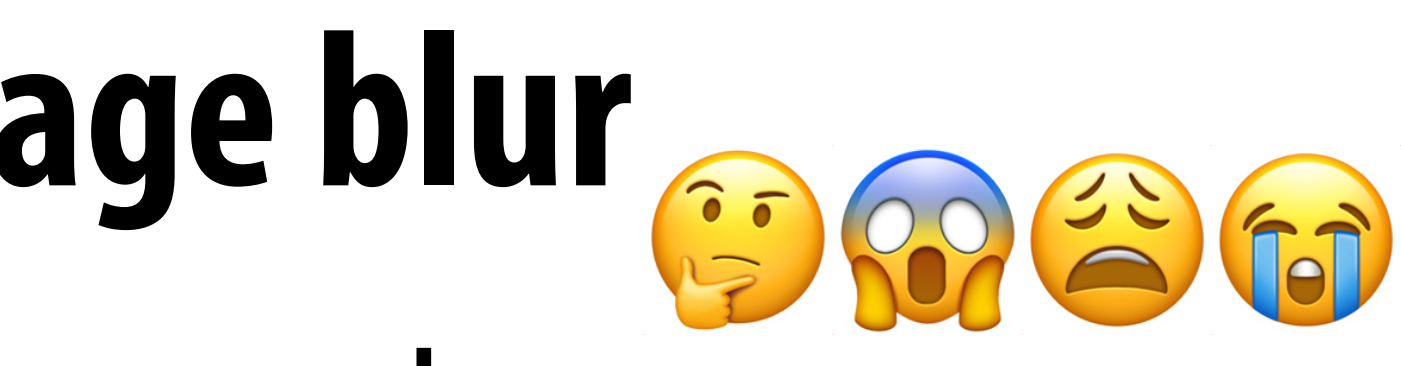

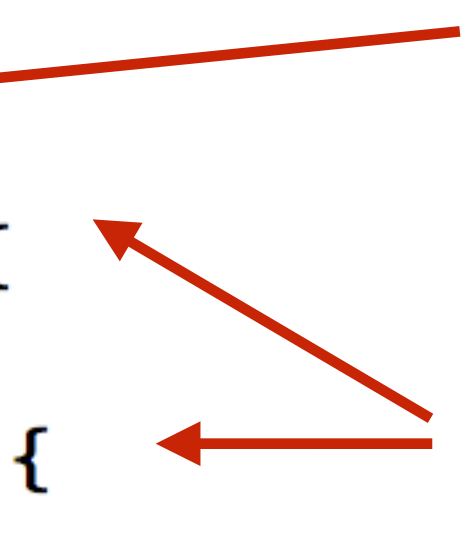

**Modifed iteration order: 256x32 tiled iteration (to maximize cache hit rate)**

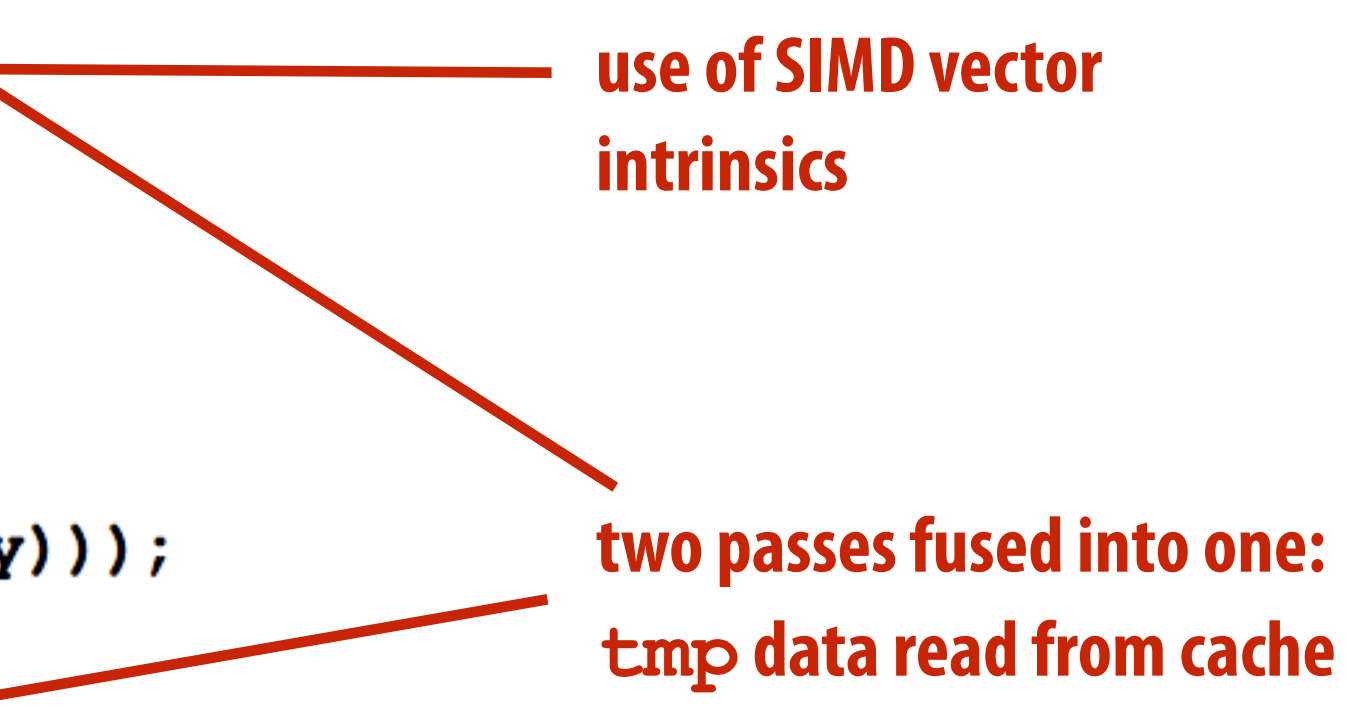

**Multi-core execution (partition image vertically)**

## **Halide language**

### **Simple domain-specifc language embedded in C++ for describing sequences of image processing operations**

**// perform 3x3 box blur in two-passes**   $blurx(x,y) = 1/3.f * (in(x-1,y) + in(x,y) + in(x+1,y));$  $blury(x,y) = 1/3.f * (blurx(x,y-1) + blurx(x,y) + blurx(x,y+1));$ 

```
Var x, y; 
Func blurx, blury, bright, out; 
Halide::Buffer<uint8_t> in = load_image("myimage.jpg"); 
Halide::Buffer<uint8_t> lookup = load_image("s_curve.jpg"); // 255-pixel 1D image
```

```
// brighten blurred result by 25%, then clamp 
bright(x, y) = min(blury(x, y) * 1.25f, 255);
```

```
// access lookup table to contrast enhance 
out(x,y) = lookup(bright(x,y));
```
**// execute pipeline to materialize values of out in range (0:800,0:600) Halide::Buffer<uint8\_t> result = out.realize(800, 600);**

### **[Ragan-Kelley / Adams 2012]**

**Value of blurx at coordinate (x,y) is given by expression accessing three values of in**

**Functions map integer coordinates to values (e.g., colors of corresponding pixels)**

**Halide function: an infnite (but discrete) set of values defned on N-D domain Halide expression: a side-effect free expression that describes how to compute a function's value at a point in its domain in terms of the values of other functions.** 

## **Key aspects of representation**

### **▪ Intuitive expression:**

- **- Adopts local "point wise" view of expressing algorithms**
- **- Halide language is declarative. It does not defne order of iteration, or what values in domain are stored!** 
	- **- It only defnes what is needed to compute these values.**
	- **- Iteration over domain points is implicit (no explicit loops)**

**// perform 3x3 box blur in two-passes**   $blurx(x,y) = 1/3.f * (in(x-1,y) + in(x,y) + in(x+1,y));$  $out(x,y) = 1/3.f * (blurx(x,y-1) + blurx(x,y) + blurx(x,y+1));$ 

**// execute pipeline on domain of size 800x600**  Halide::Buffer<uint8 t> result = out.realize(800, 600);

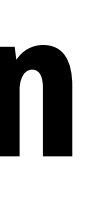

```
Var x, y; 
Func blurx, out; 
Halide::Buffer<uint8_t> in = load_image("myimage.jpg");
```
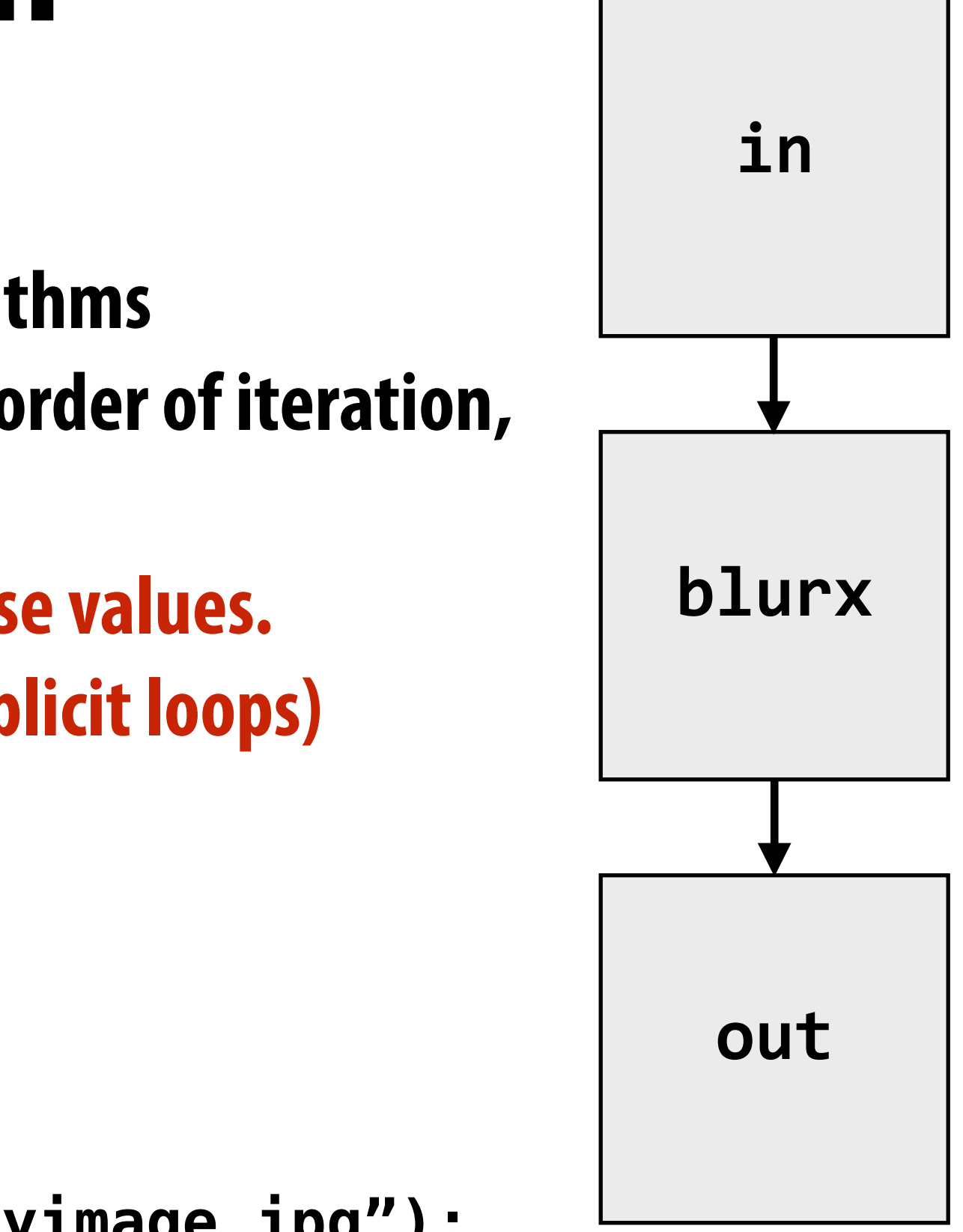

## **Real-world image processing pipelines feature complex sequences of functions**

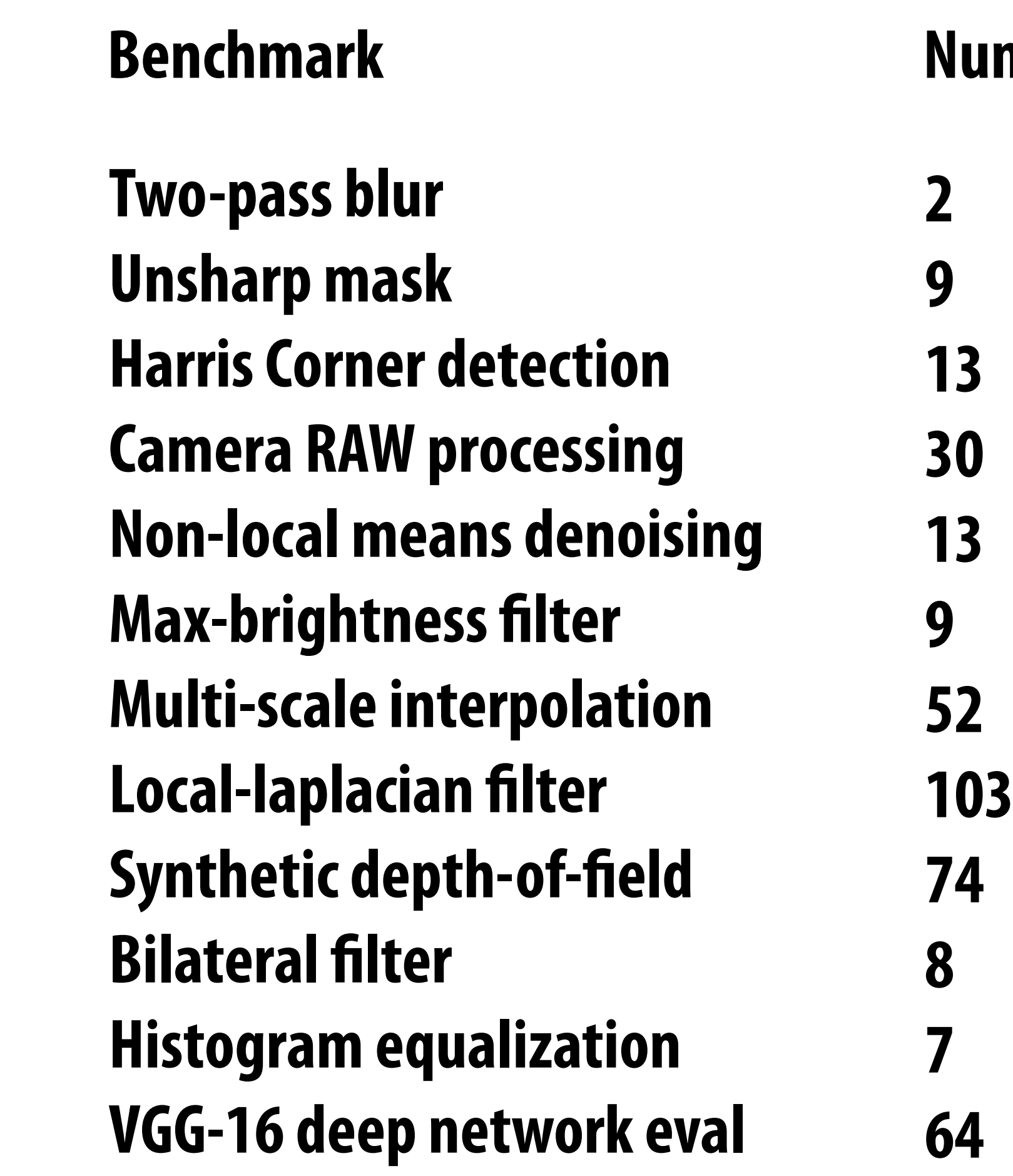

**Real-world production applications may features hundreds to thousands of functions! Google HDR+ pipeline: over 2000 Halide functions.**

### **umber of Halide functions**

### **Key aspect in the design of any system: Choosing the "right" representations for the job**

**Now the job is not expressing an image processing computation, but generating an efficient implementation of a specifc Halide program.**

### **A second set of representations for "scheduling"**

**// the "algorithm description" (declaration of what to do) blurx(x,y) = (in(x-1, y) + in(x,y) + in(x+1,y)) / 3.0f;**  out(x,y) = (blurx(x,y-1) + blurx(x,y) + blurx(x,y+1)) / 3.0f;

**Func blurx, out; Var x, y, xi, yi; Halide::Buffer<uint8\_t> in = load\_image("myimage.jpg");** 

> **When evaluating out, use 2D tiling order (loops named by x, y, xi, yi). Use tile size 256 x 32.**

**// execute pipeline on domain of size 1024x1024 Halide::Buffer<uint8\_t> result = out.realize(1024, 1024);** 

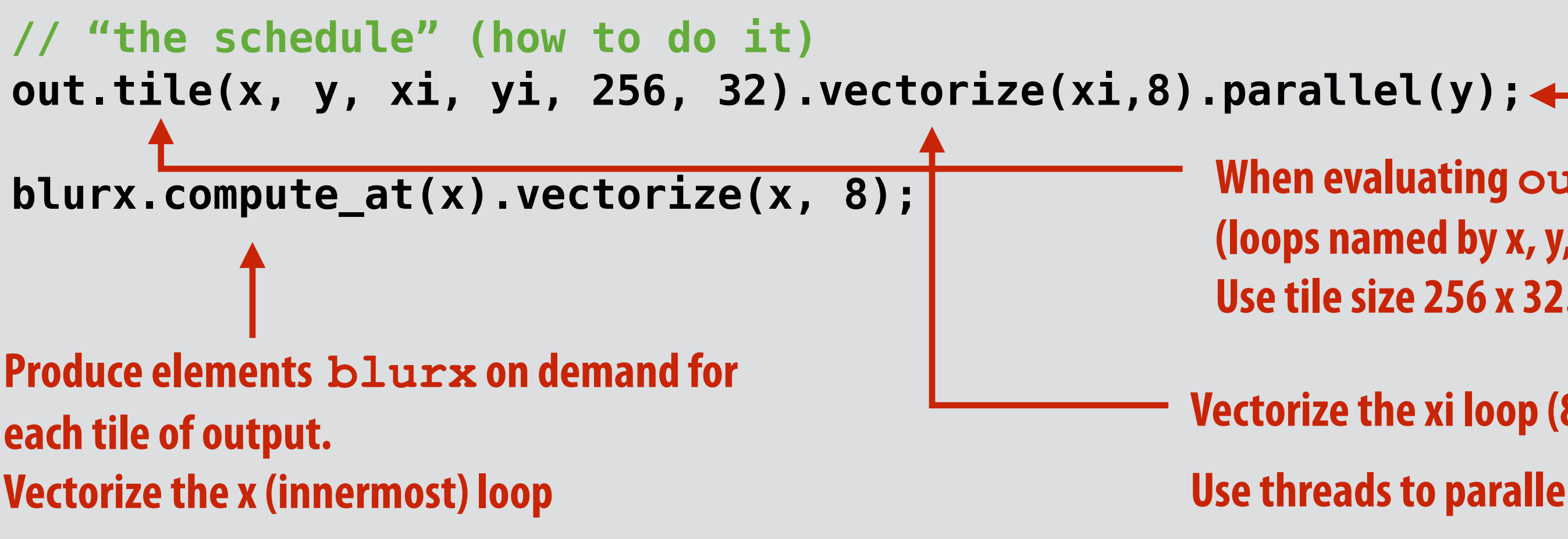

**Vectorize the xi loop (8-wide)** 

**Use threads to parallelize the y loop**

**Scheduling primitives allow the programmer to specify a high-level "sketch" of how to schedule the algorithm onto a parallel machine, but leave the details of emitting the low-level platform-specifc code to the Halide compiler**

**blurx(x,y) = (in(x-1, y) + in(x,y) + in(x+1,y)) / 3.0f;**   $out(x,y) = (blurx(x,y-1) + blurx(x,y) + blurx(x,y+1)) / 3.0f;$ 

## **Specifying loop iteration order and parallelism**

```
for y=0 to num_tiles_y: // parallelize this loop over multiple threads 
    for x=0 to num_tiles_x: 
       for yi=0 to 32: 
          // vectorize body of this loop with SIMD instructions
          for xi=0 to 256 by 8: 
            idx_x = x*256+xi; idx_y = y*32+yi 
             out(idx_x, idx_y) = …
```
- 
- 
- 
- 

- 
- 

### **Halide compiler will generate this parallel, vectorized loop nest for computing elements of out…**

### **Given this schedule for the function "out"…**

**out.tile(x, y, xi, yi, 256, 32).vectorize(xi,8).parallel(y);**

**blurx(x,y) = (in(x-1, y) + in(x,y) + in(x+1,y)) / 3.0f;**  out(x,y) = (blurx(x,y-1) + blurx(x,y) + blurx(x,y+1)) / 3.0f;

## **Primitives for how to interleave producer/ consumer processing**

**allocate buffer for all of blur(x,y) for y=0 to HEIGHT: for x=0 to WIDTH:**   $blurx(x,y) = ...$ 

**out.tile(x, y, xi, yi, 256, 32);**

**blurx.compute\_root(); Compute all of blurx, then all of out**

```
for y=0 to num_tiles_y: 
    for x=0 to num_tiles_x: 
       for yi=0 to 32: 
          for xi=0 to 256: 
             idx_x = x*256+xi; idx_y = y*32+yi 
              out(idx_x, idx_y) = …
```
## **Do not compute blurx within out's loop nest.**

**all of blurx is computed here**

### **values of blurx consumed here**

```
for y=0 to num_tiles_y: 
    for x=0 to num_tiles_x: 
       for yi=0 to 32: 
          for xi=0 to 256: 
             idx_x = x*256+xi; idx_y = y*32+yi
```
 **allocate 3-element buffer for tmp\_blurx** 

 **// compute 3 elements of blurx needed for out(idx\_x, idx\_y) here for (blur\_x=0 to 3) tmp\_blurx(blur\_x) = …** 

 **out(idx\_x, idx\_y) = …**

**blurx(x,y) = (in(x-1, y) + in(x,y) + in(x+1,y)) / 3.0f; out(x,y) = (blurx(x,y-1) + blurx(x,y) + blurx(x,y+1)) / 3.0f;** 

**out.tile(x, y, xi, yi, 256, 32);**

**blurx.compute\_at(out, xi); Compute necessary elements of blurx within blurx.compute\_at(out, xi);**  $\frac{1}{2}$ 

**out's xi loop nest**

## **Primitives for how to interleave producer/ consumer processing**

**Note: Halide compiler performs analysis that the output of each iteration of the xi loop required 3 elements of blurx**

**blurx(x,y) = (in(x-1, y) + in(x,y) + in(x+1,y)) / 3.0f; out(x,y) = (blurx(x,y-1) + blurx(x,y) + blurx(x,y+1)) / 3.0f;** 

**out.tile(x, y, xi, yi, 256, 32);**

**blurx.compute\_at(out, x);**

**for y=0 to num\_tiles\_y: for x=0 to num\_tiles\_x:** 

> **allocate 258x34 buffer for tile blurx for yi=0 to 32+2: for xi=0 to 256+2: tmp\_blurx(xi,yi) = // compute blurx from in for yi=0 to 32:**

```
 for xi=0 to 256: 
   idx_x = x*256+xi; idx_y = y*32+yi 
    out(idx_x, idx_y) = …
```
### **Compute necessary elements of blurx within out's x loop nest (all necessary elements for one tile of out)**

## **Primitives for how to interleave producer/ consumer processing**

### **tile of blurx is computed here**

### **tile of blurx is consumed here**

**// the "algorithm description" (declaration of what to do) blurx(x,y) = (in(x-1, y) + in(x,y) + in(x+1,y)) / 3.0f;**  out(x,y) = (blurx(x,y-1) + blurx(x,y) + blurx(x,y+1)) / 3.0f;

### **Summary of scheduling the 3x3 box blur**

**// "the schedule" (how to do it) out.tile(x, y, xi, yi, 256, 32).vectorize(xi,8).parallel(y); blurx.compute\_at(out, x).vectorize(x, 8);**

```
for y=0 to num_tiles_y: // iters of this loop are parallelized using threads
    for x=0 to num_tiles_x: 
       allocate 258x34 buffer for tile blurx 
       for yi=0 to 32+2: 
          for xi=0 to 256+2 BY 8: 
             tmp_blurx(xi,yi) = … // compute blurx from in using 8-wide 
                                   // SIMD instructions here 
       for yi=0 to 32: 
          for xi=0 to 256 BY 8: 
            idx_x = x*256+xi; idx_y = y*32+yi 
             out(idx_x, idx_y) = … // compute out from blurx using 8-wide 
                                    // SIMD instructions here
```
 **// compiler generates boundary conditions // since 256+2 isn't evenly divided by 8**

**Equivalent parallel loop nest:**

## **What is the philosophy of Halide**

- **Programmer** is responsible for describing an image processing algorithm
- **Programmer has knowledge to schedule application efficiently on machine (but it's slow and tedious), so give programmer a language to express highlevel scheduling decisions** 
	- **- Loop structure of code**
	- **- Unrolling / vectorization / multi-core parallelization**
- **The system (Halide compiler) is not smart, it provides the service of mechanically carrying out the details of the schedule in terms of mechanisms available on the target machine (phthreads, AVX intrinsics, etc.)**

**Constraints on language (to enable compiler to provide desired services)**

- **▪ Application domain scope: computation on regular N-D domains**
- **▪ Only feed-forward pipelines (includes special support for reductions and fxed recursion depth)**
- **▪ All dependencies inferable by compiler**

## **Initial academic Halide results**

- **Camera RAW processing pipeline (Convert RAW sensor data to RGB image)** 
	- **Original: 463 lines of hand-tuned AR**
	- **- Halide: 2.75x less code, 5% faster**

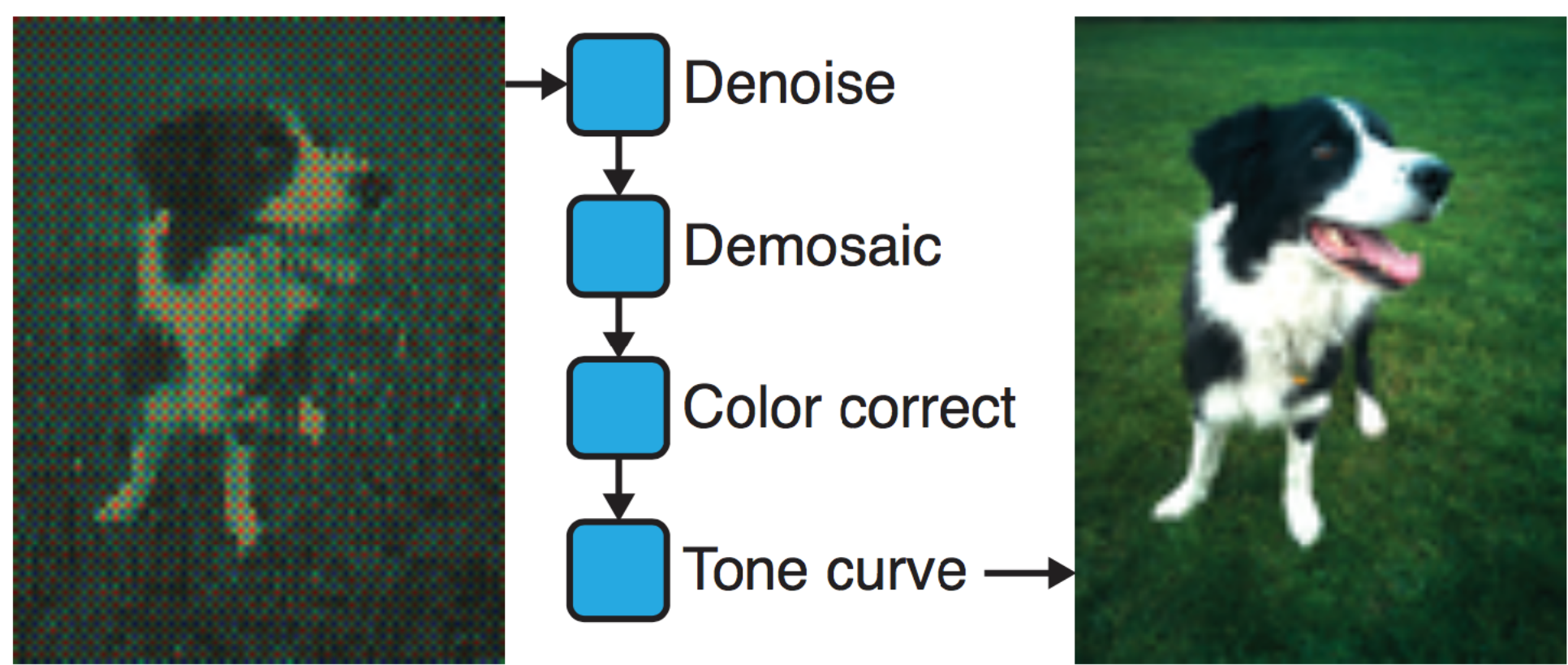

■ **Bilateral filter (Common image fltering operation used in many applications)** 

- **- Original 122 lines of C++**
- **- Halide: 34 lines algorithm + 6 lines schedule** 
	- **- CPU implementation: 5.9x faster**
	- **- GPU implementation: 2x faster than hand-written CUDA**

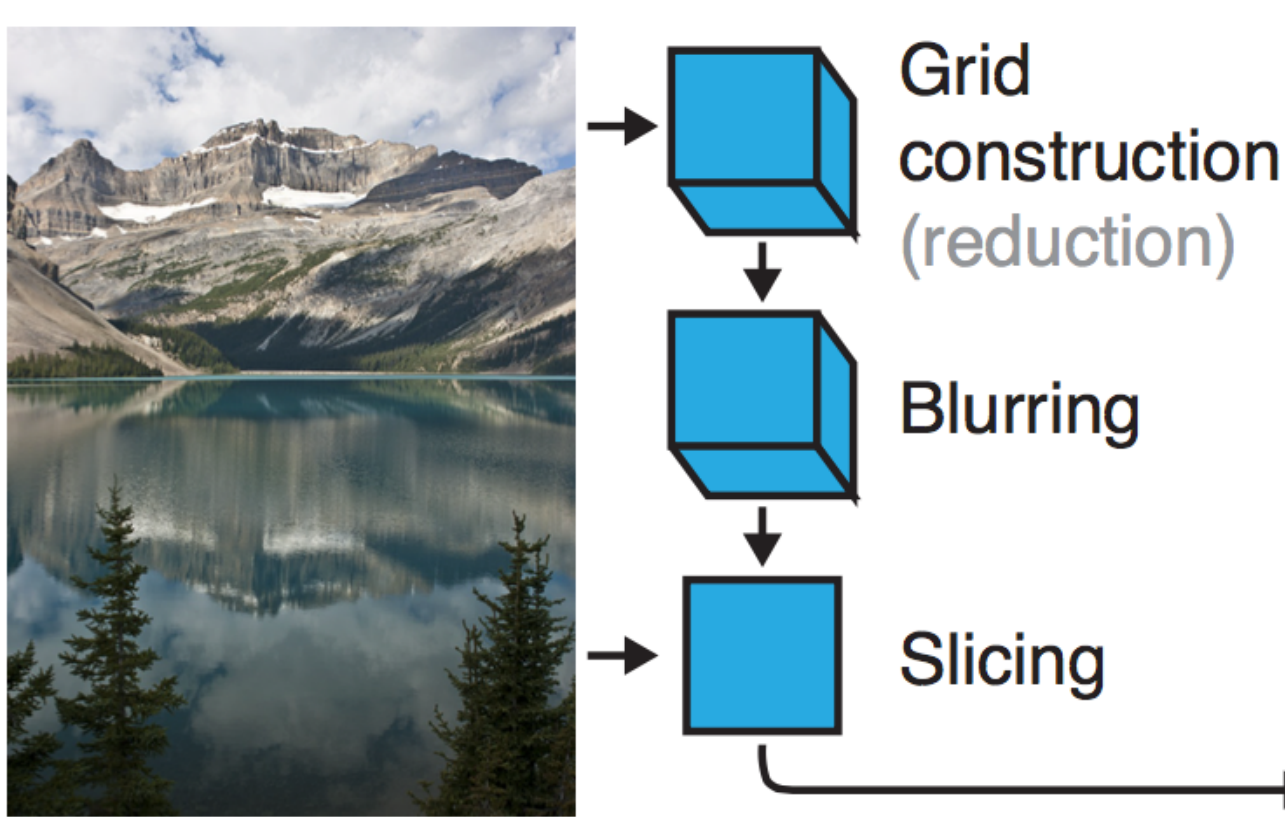

### **[Ragan-Kelley 2012]**

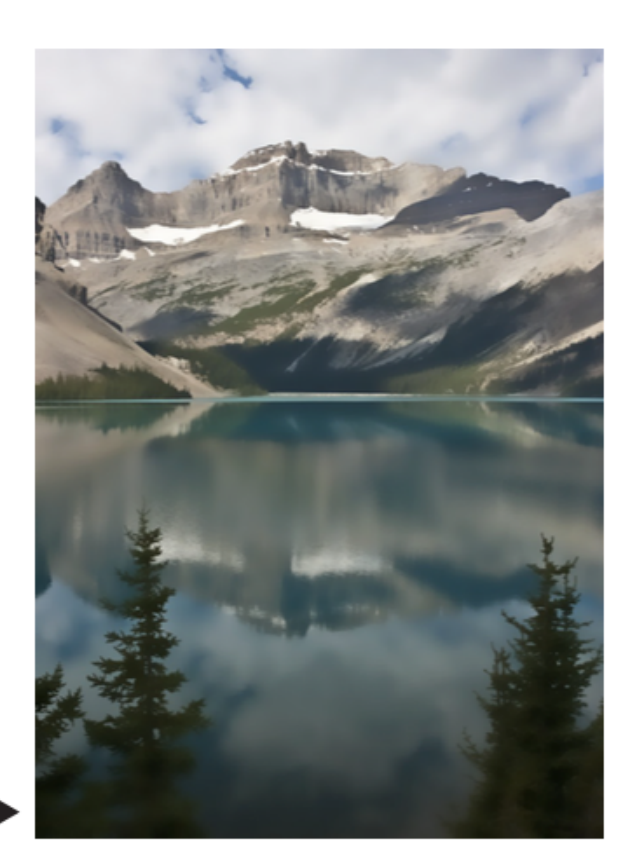

## **Halide used in practice**

- **■ Halide used to implement camera processing pipeline** 
	- **- HDR+, aspects of portrait mode, etc…**
	- **▪ Industry usage at Instagram, Adobe, etc.**

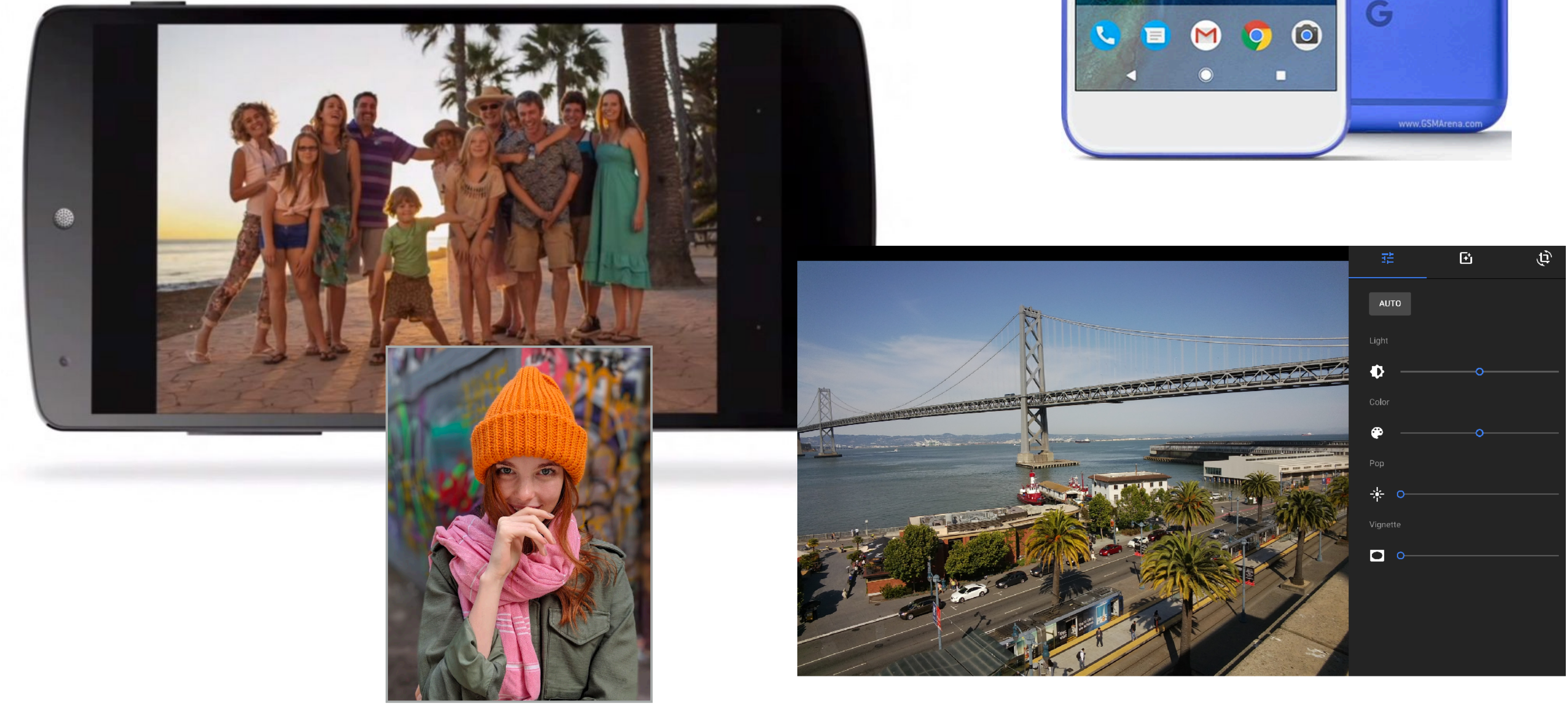

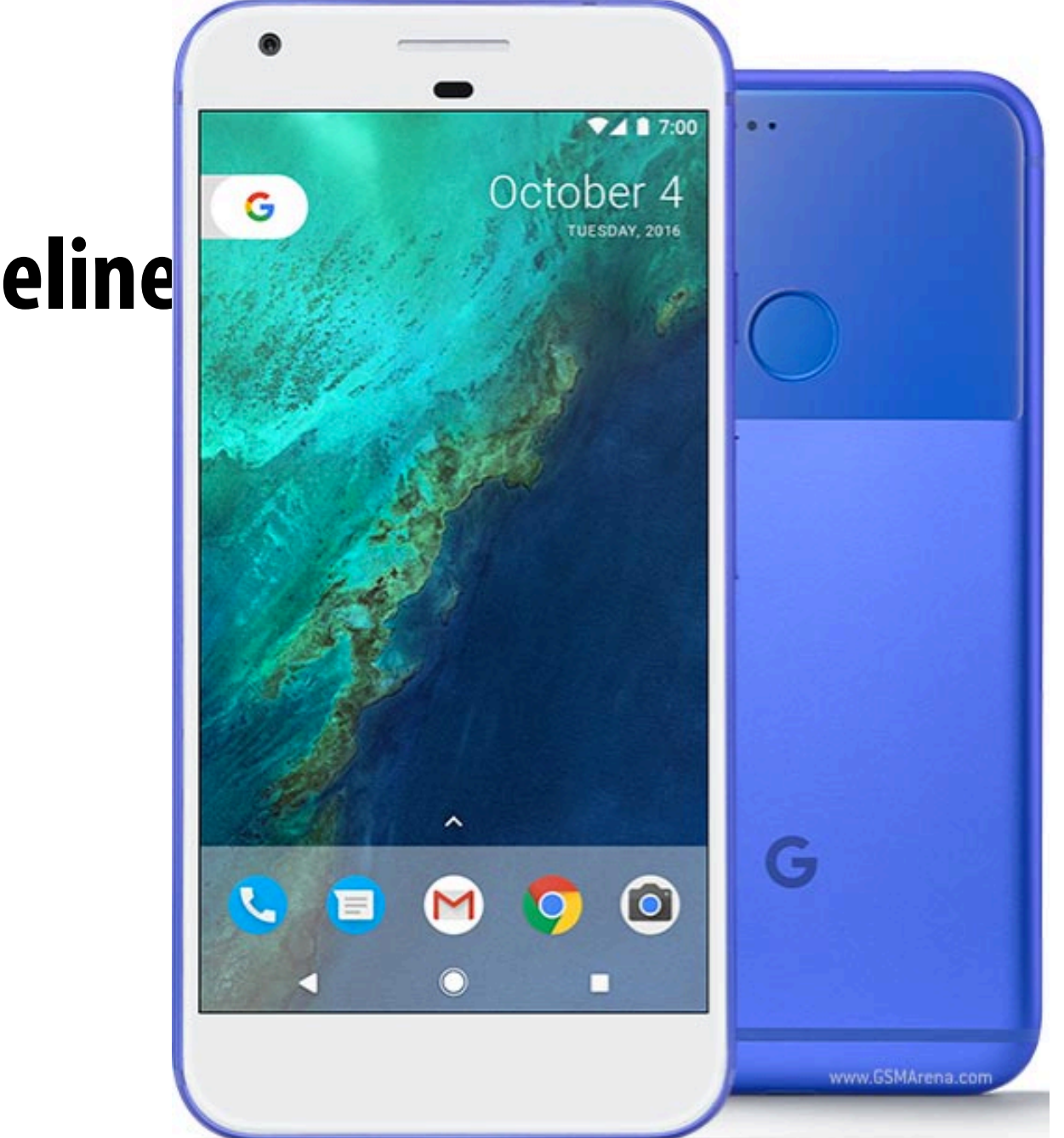

## **Stepping back: what is Halide?**

- **▪ Halide is a DSL for helping expert developers optimize image processing code more rapidly** 
	- **- Halide does not decide how to optimize a program for a novice programmer**
	- **- Halide provides primitives for a programmer (that has strong knowledge of code optimization) to rapidly express what optimizations the system should apply**
	- **- Halide compiler carries out the nitty-gritty of mapping that strategy to a machine**

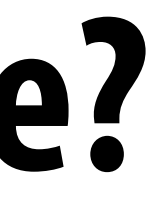

## **Automatically generating Halide schedules**

- **▪ Problem: it turned out that very few programmers have the ability to write good Halide schedules** 
	- **- 80+ programmers at Google write Halide**
	- **- Very small number trusted to write schedules**
- **▪ Recent work: Halide compiler analyzes programs to automatically generate efficient schedules that are faster than those created by most programmers in the world** 
	- **▪ "Learning to Optimize Halide with Tree Search and Random Programs," Adams et al. SIGGRAPH 2019**

## **Darkroom/Rigel**

### Goal: directly synthesize FGPA implementation of image processing **pipelines from a high-level description**  (a constrained "Halide-like" language) ah-level description

### **[Hegarty 2014, Hegarty 2016]**

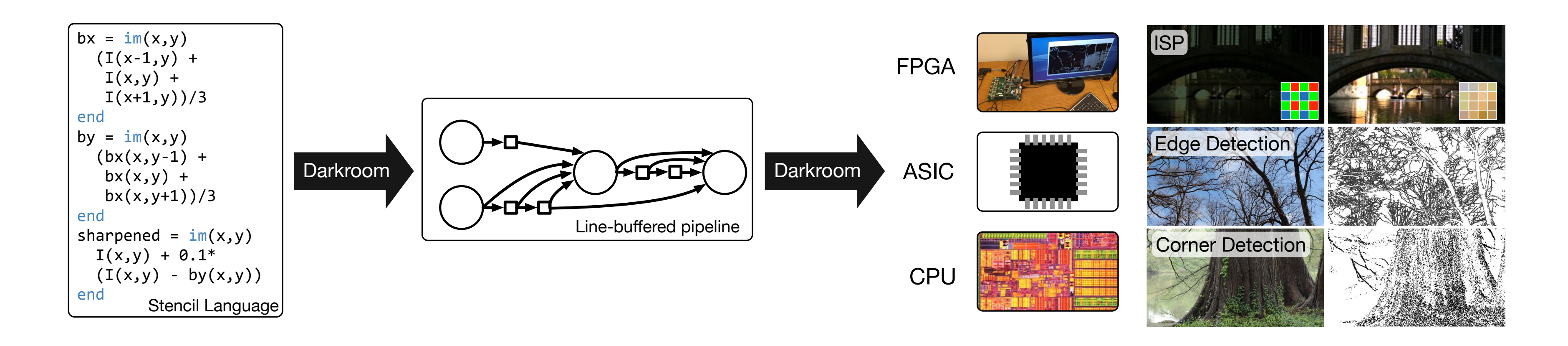

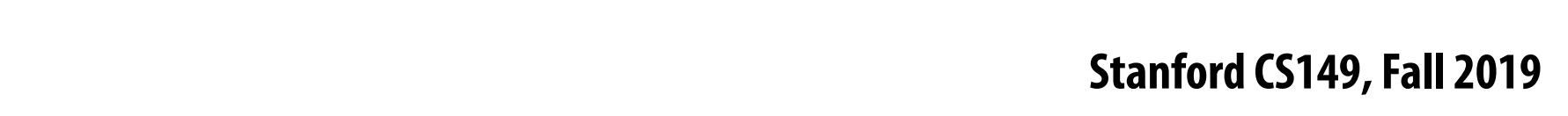

### *a number of example applications including a camera pipeline, edge and corner detectors, and deblurring, delivering real-time processing rates for 60 frames per second video from 480p to 16 megapixels, depending on the platform.* **Seeking very-high efficiency image processing**

## **Another DSL example: (only if time in class) Lizst: a language for solving PDE's on meshes**

**<http://liszt.stanford.edu>/**

**[DeVito et al. Supercomputing 11, SciDac '11]**

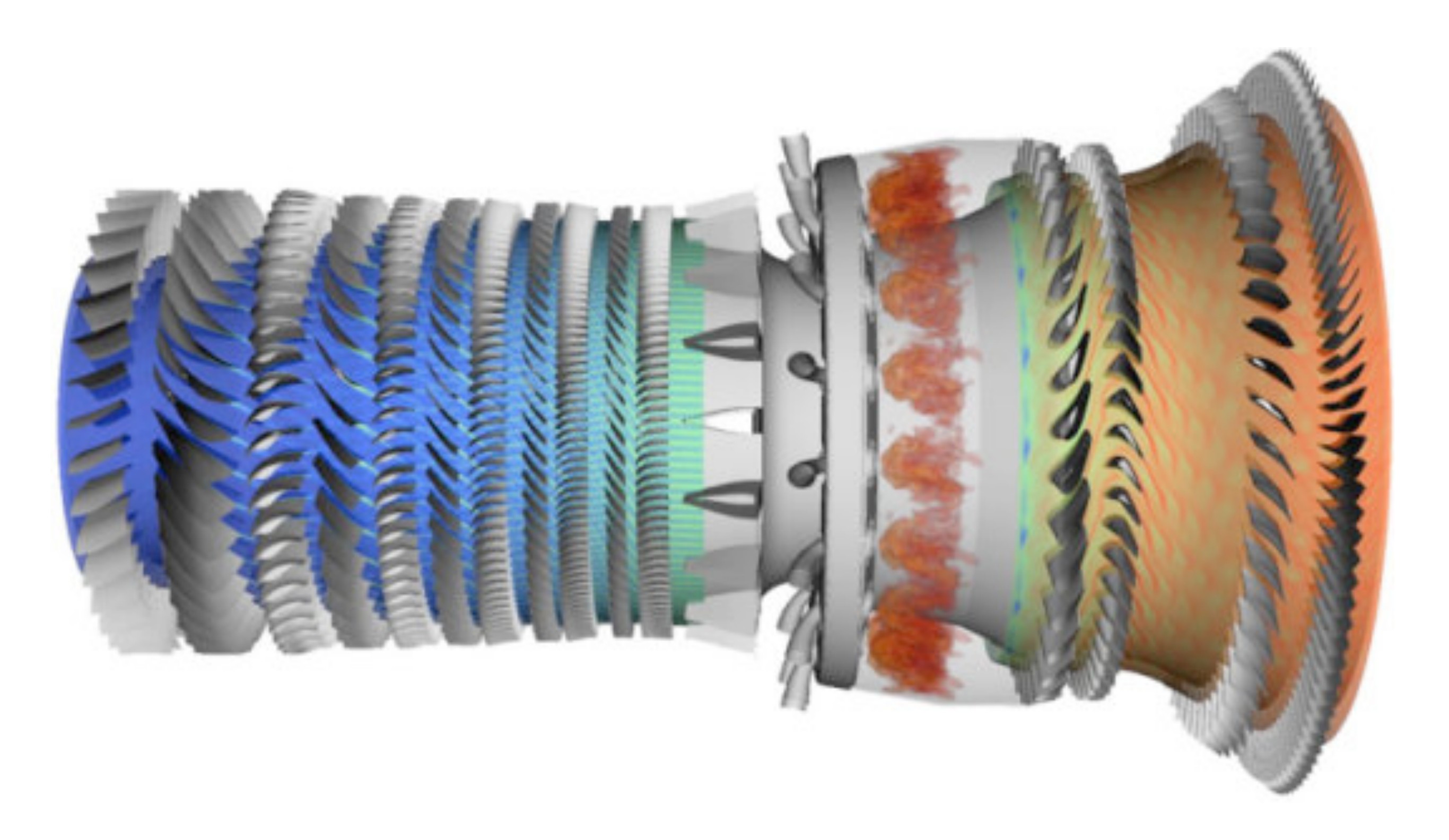

**Slide credit for this section of lecture: Pat Hanrahan and Zach Devito (Stanford)**

## **What a Liszt program does**

**Color key: Fields Mesh entity** 

**val Position = FieldWithConst[Vertex,Float3](0.f, 0.f, 0.f) val Temperature = FieldWithConst[Vertex,Float](0.f) val Flux = FieldWithConst[Vertex,Float](0.f) val JacobiStep = FieldWithConst[Vertex,Float](0.f)**

### **A Liszt program is run on a mesh**

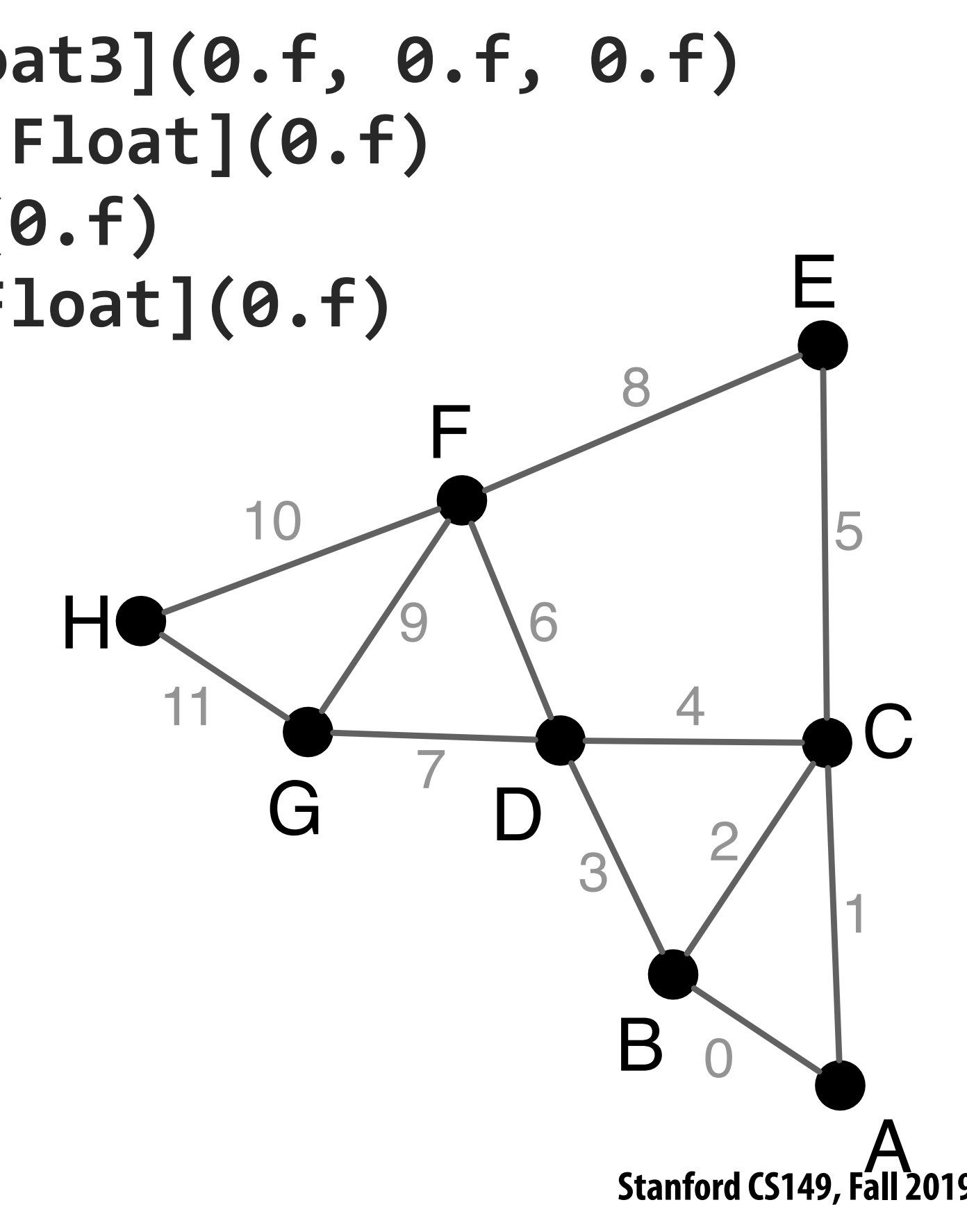

**A Liszt program defnes, and computes the value of, felds defned on the mesh**

**Side note: Fields are a higher-kinded type (special function that maps a type to a new type)**

- 
- 

**Position is a feld defned at each mesh vertex. The feld's value is represented by a 3-vector.** 

### **Liszt program: heat conduction on mesh Program computes the value of felds defned on meshes**

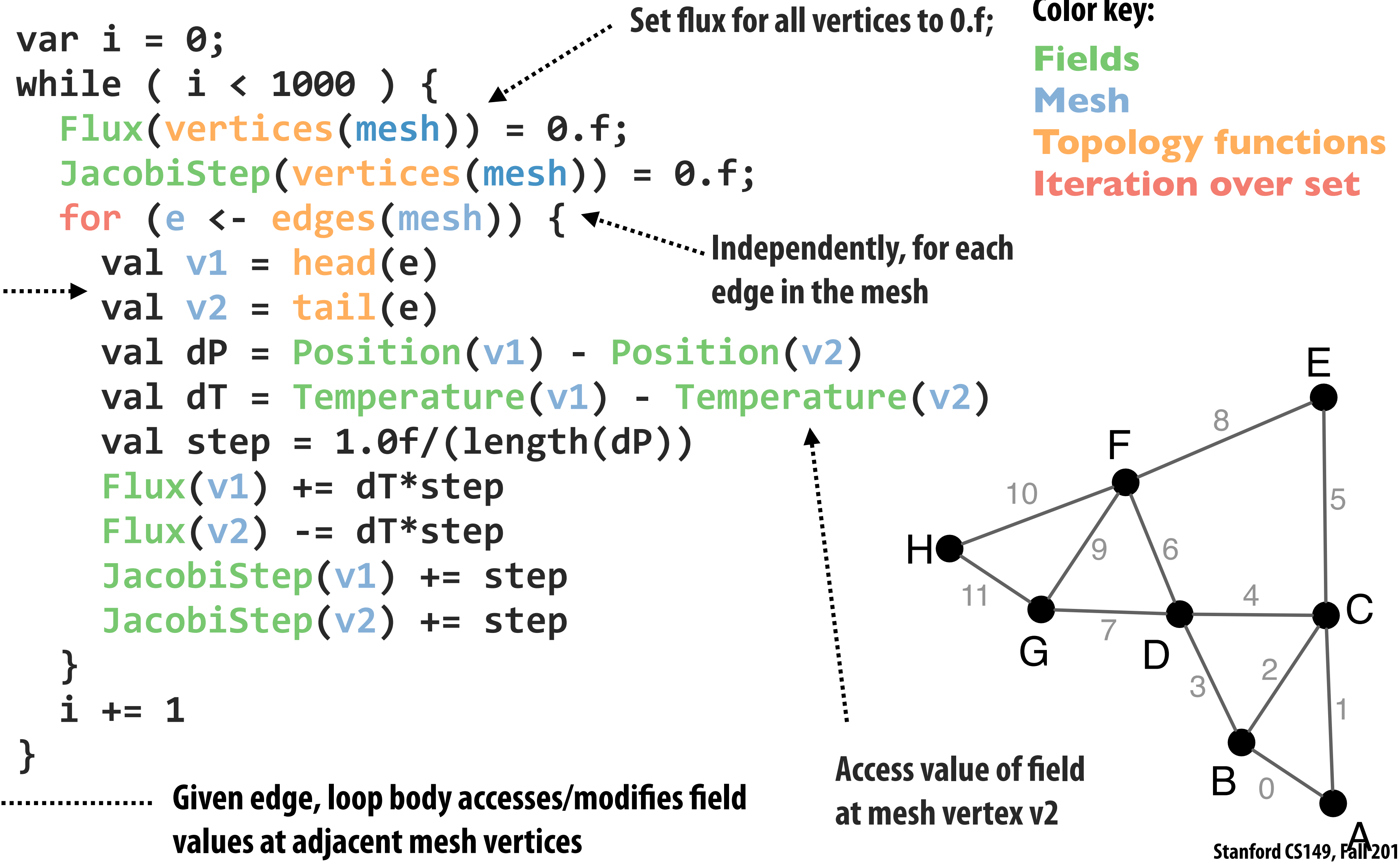

**Color key:** 

## **Liszt's topological operators**

**Used to access mesh elements relative to some input vertex, edge, face, etc. Topological operators are the only way to access mesh data in a Liszt program Notice how many operators return sets (e.g., "all edges of this face")**

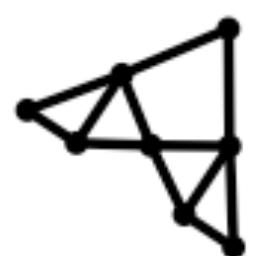

```
BoundarySet<sup>1</sup>[ME <: MeshElement](name : String) : Set[ME]
vertices(e : Mesh) : Set[Vertex]
cells(e : Mesh) : Set[Cell]
edges(e : Mesh) : Set[Edge]
faces(e : Mesh) : Set[Face]
                                                             cells(e : Cell) : Set[Cell]vertices(e : Vertex) : Set[Vertex]
                                                             vertices(e : Cell) : Set[Vertex]
cells(e : Vertex) : Set[Cell]
                                                             faces(e : Cell) : Set[Face]
edges(e : Vertex) : Set[Edge]
                                                             edges(e : Cell) : Set[Edge]
faces(e : Vertex) : Set[Face]
                                                             cells(e : Face) : Set[Cell]
vertices(e : Edge) : Set[Vertex]
                                                             edgesCCW<sup>2</sup>(e : Face) : Set[Edge]
\textbf{facesCCW}^2(\textbf{e} : \textbf{Edge}) : \textbf{Set}[\textbf{Face}]vertices(e : Face) : Set[Vertex]
cells(e : Edge) : Set[Cell]
                                                             \text{inside}^3(e : \text{Face}) : \text{Cell}head(e : Edge) : Vertex
                                                             outside<sup>3</sup>(e : Face) : Celltail(e : Edge) : Vertex\text{flip}^4(e : Face) : Face
\texttt{flip}^4(e : Edge) : Edge
                                                             towards<sup>3</sup>(e : Face, t : Cell) : Face
towards<sup>3</sup>(e : Edge, t : Vertex) : Edge
```
## **Liszt programming**

- **▪ A Liszt program describes operations on felds of an abstract mesh representation**
- **▪ Application specifes type of mesh (regular, irregular) and its topology**
- **Mesh representation is chosen by Liszt (not by the programmer)** 
	- **- Based on mesh type, program behavior, and target machine**

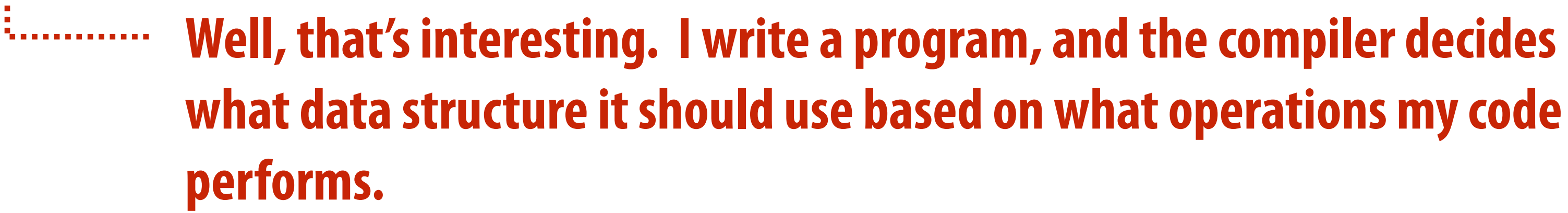

## **Compiling to parallel computers**

**Recall challenges you have faced in your assignments** 

- **1. Identify parallelism**
- **2. Identify data locality**
- **3. Reason about what synchronization is required**

**Now consider how to automate this process in the Liszt compiler.**

## **Key: determining program dependencies**

### **1. Identify parallelism**

**- Absence of dependencies implies code can be executed in parallel** 

### **2. Identify data locality**

**- Partition data based on dependencies** 

### **3. Reason about required synchronization**

**- Synchronization is needed to respect dependencies (must wait until the values a computation depends on are known)** 

**In general programs, compilers are unable to infer dependencies at global scale: Consider: a[f(i)] += b[i]; (must execute f(i) to know if dependency exists across loop iterations i)**

**Statically analyze code to fnd stencil of each top-level for loop** 

- **- Extract nested mesh element reads**
- **- Extract feld operations**

```
for (e <- edges(mesh)) {
   val v1 = head(e)
   val v2 = tail(e)
   val dP = Position(v1) - Position(v2)
   val dT = Temperature(v1) - Temperature(v2)
   val step = 1.0f/(length(dP))
   Flux(v1) += dT*step
   Flux(v2) -= dT*step
   JacobiStep(v1) += step
   JacobiStep(v2) += step
}
```
- 
- 

**…** 

## **Liszt is constrained to allow dependency analysis**

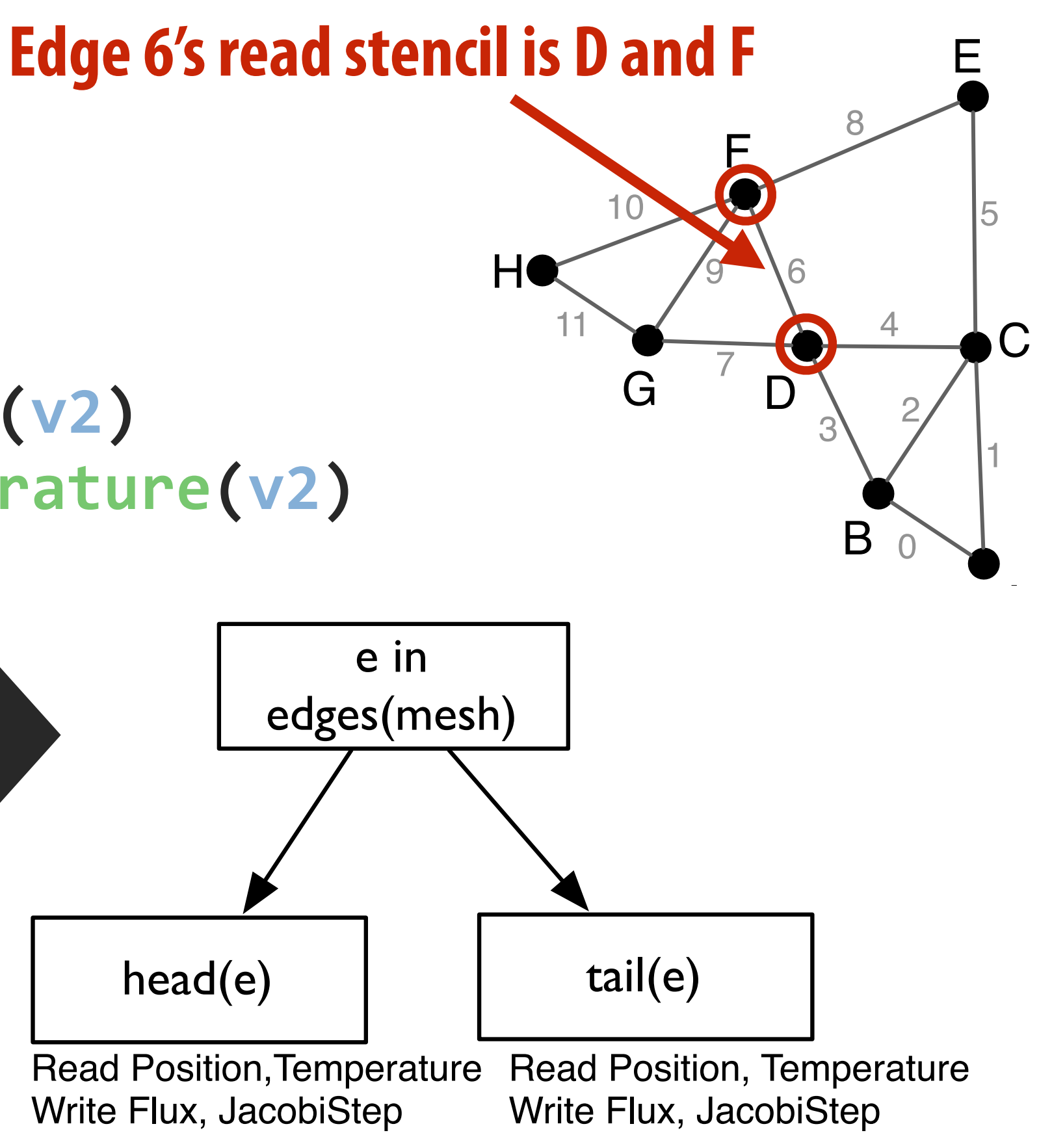

**Lizst infers "stencils": "stencil" = mesh elements accessed in an iteration of loop = dependencies for the iteration**

## **Restrict language for dependency analysis**

### **Language restrictions:**

- **Mesh elements are only accessed through built-in topological functions:**

**cells(mesh), …**

- **Single static assignment: (immutable values)**

**val v1 = head(e)**

- **Data in felds can only be accessed using mesh elements:**

 **Pressure(v)**

- **No recursive functions**

**Restrictions allow compiler to automatically infer stencil for a loop iteration**

## **Portable parallelism: compiler uses knowledge of dependencies to implement different parallel execution strategies**

**I'll discuss two strategies…** 

**Strategy 1: mesh partitioning** 

**Strategy 2: mesh coloring**

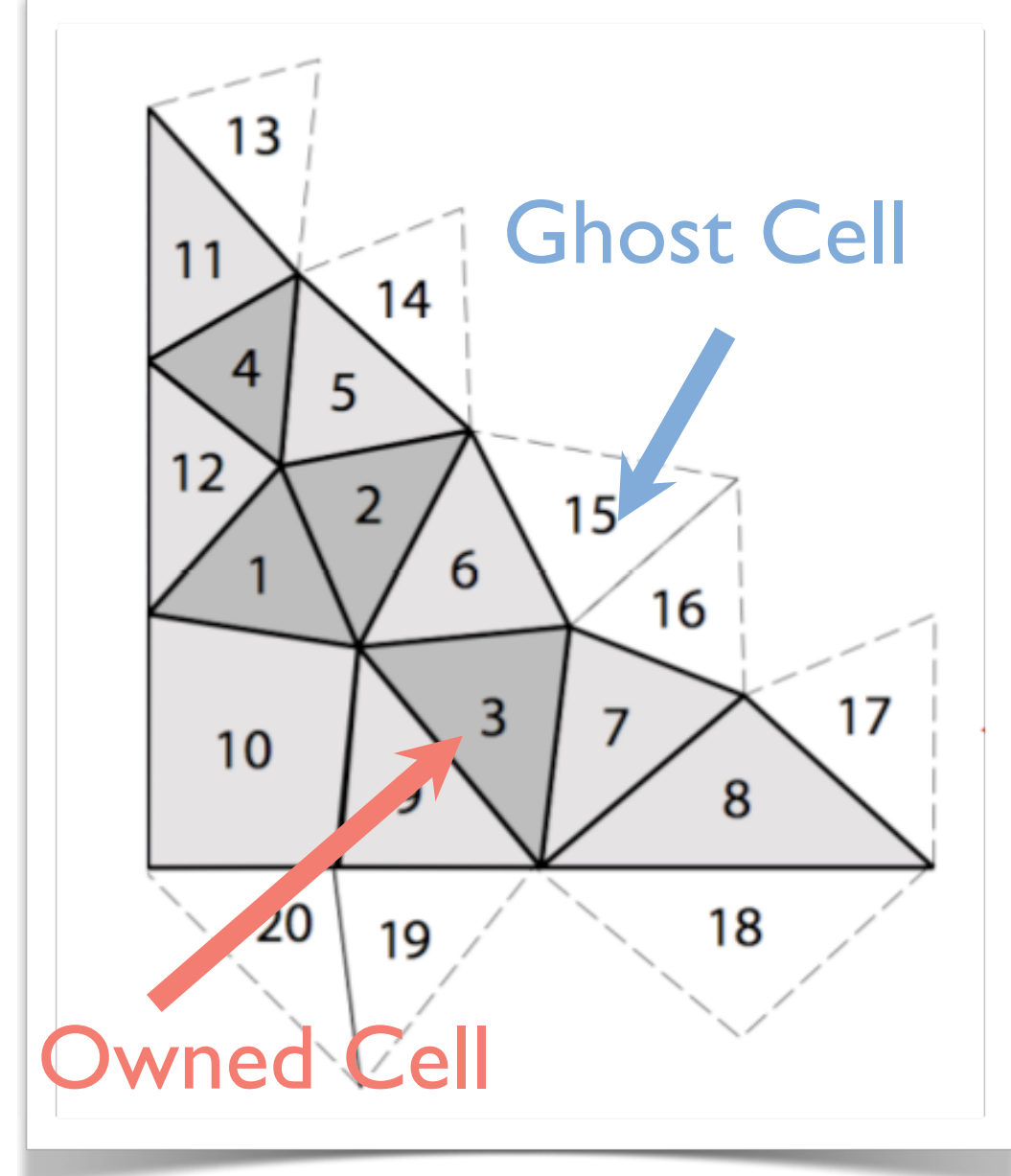

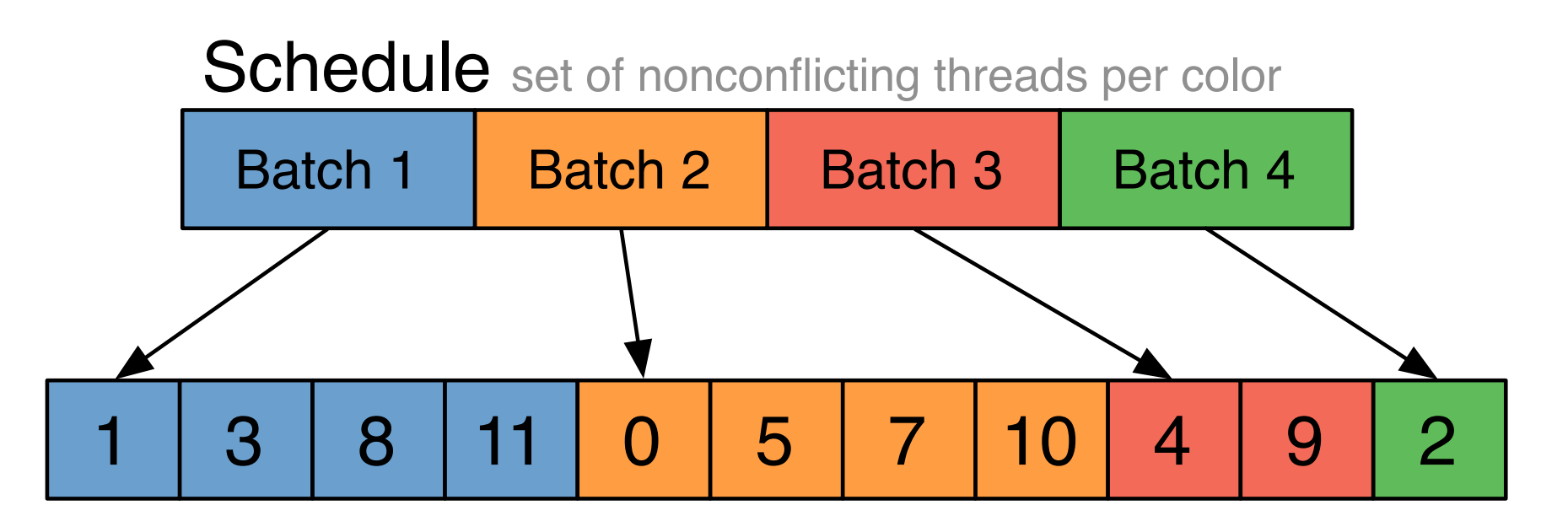

### **Imagine compiling a Lizst program to a cluster (multiple nodes, distributed address space)**

### **How might Liszt distribute a graph across these nodes?**

### **Distributed memory implementation of Liszt**

### $Mesh + Stencil \rightarrow Graph \rightarrow Partition$

 **Stanford CS149, Fall 2019**

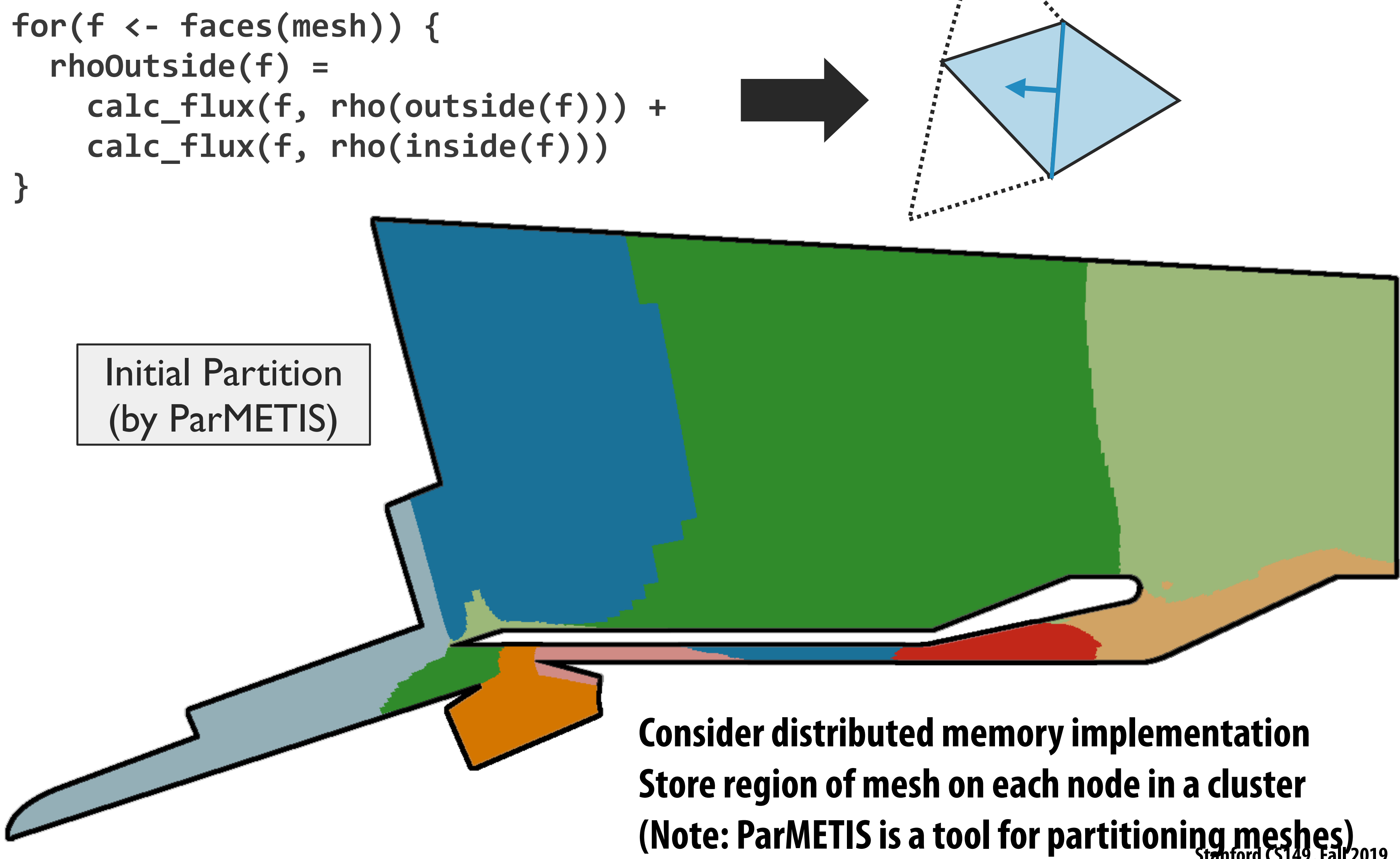

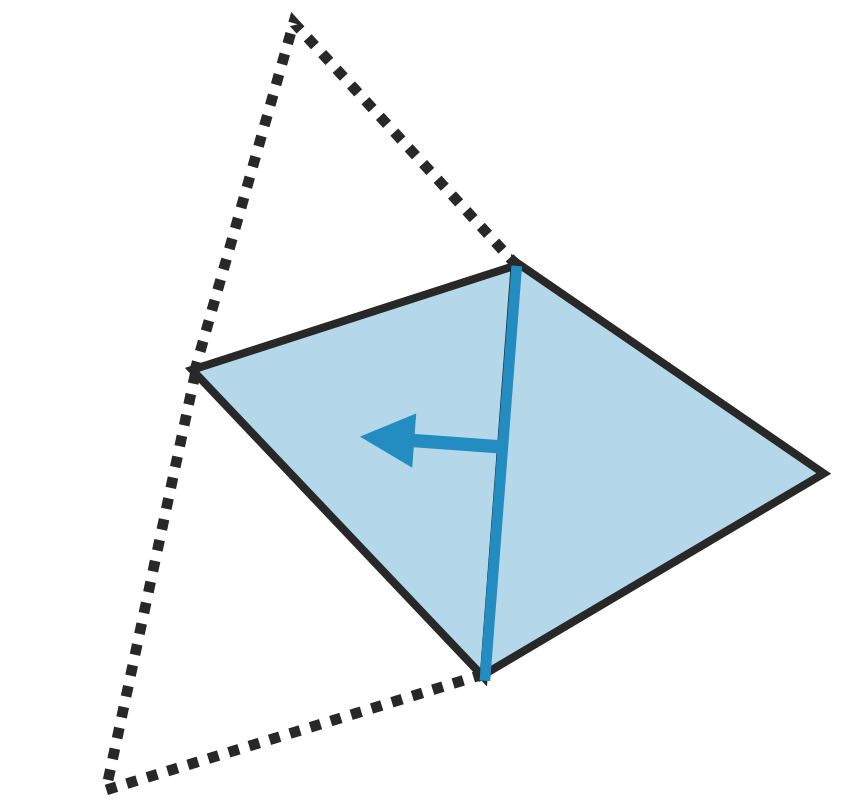

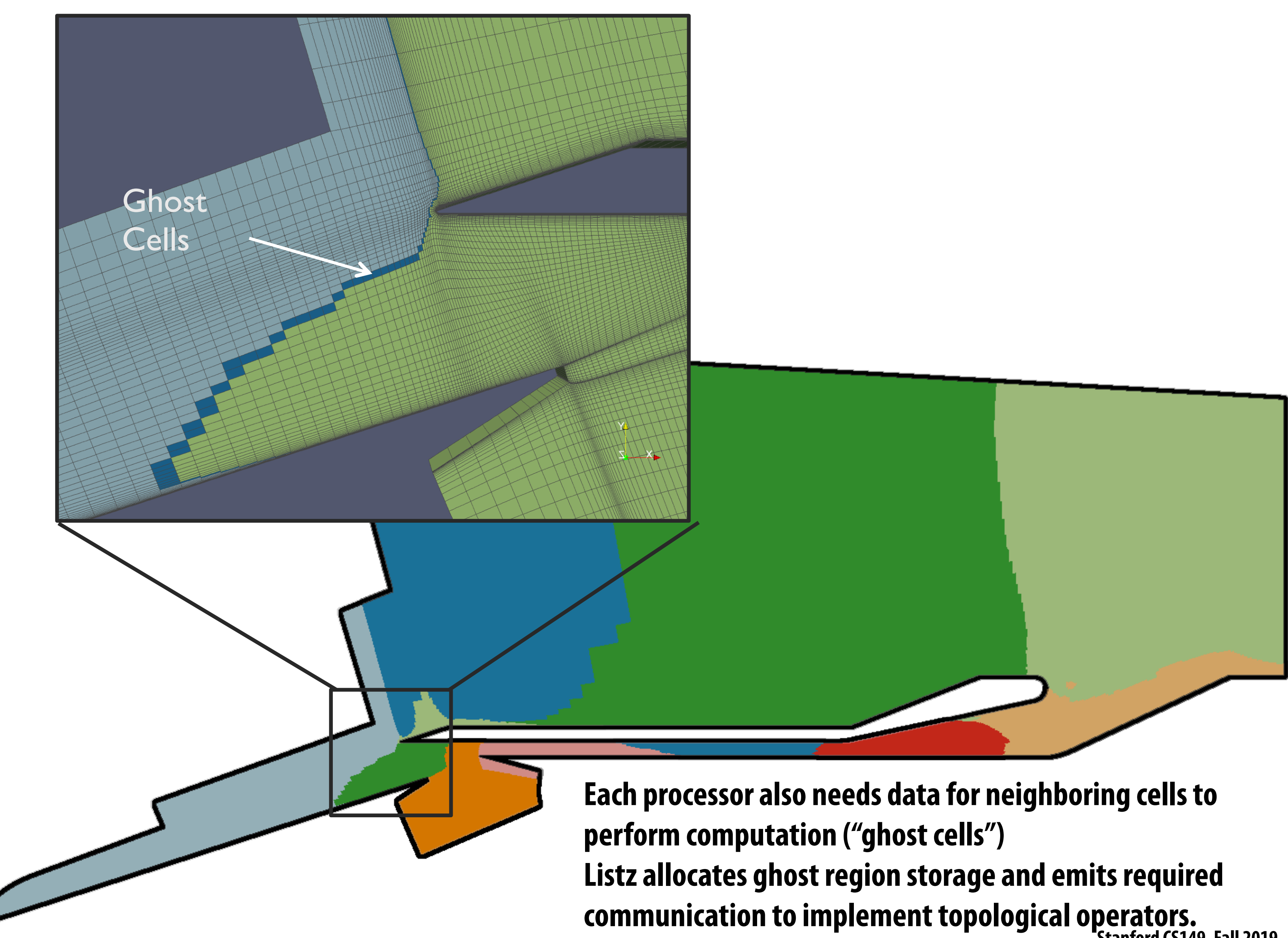

### **Imagine compiling a Lizst program to a GPU (single address space, many tiny threads)**

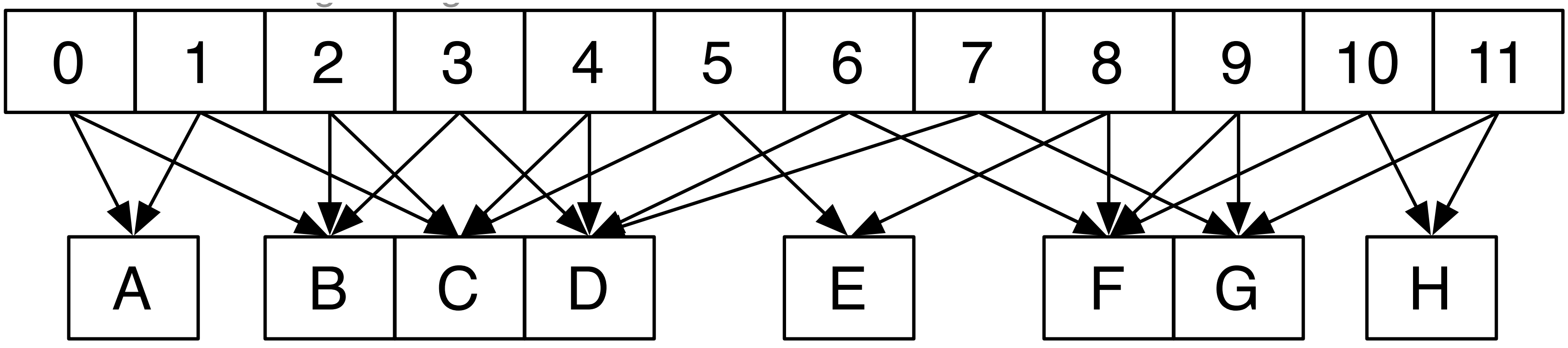

**Flux field values (stored per vertex)** 

### **GPU implementation: parallel reductions In previous example, one region of mesh assigned per processor (or node in MPI cluster)**

**for (e <- edges(mesh)) { … Flux(v1) += dT\*step Flux(v2) -= dT\*step … }**

### **Different edges share a vertex: requires atomic update of per-vertex feld data**

**On GPU, natural parallelization is one edge per CUDA thread**

Edges (each edge assigned to 1 CUDA thread)

## **GPU implementation: confict graph**

### Edges (each edge assigned to 1 CUDA thread)

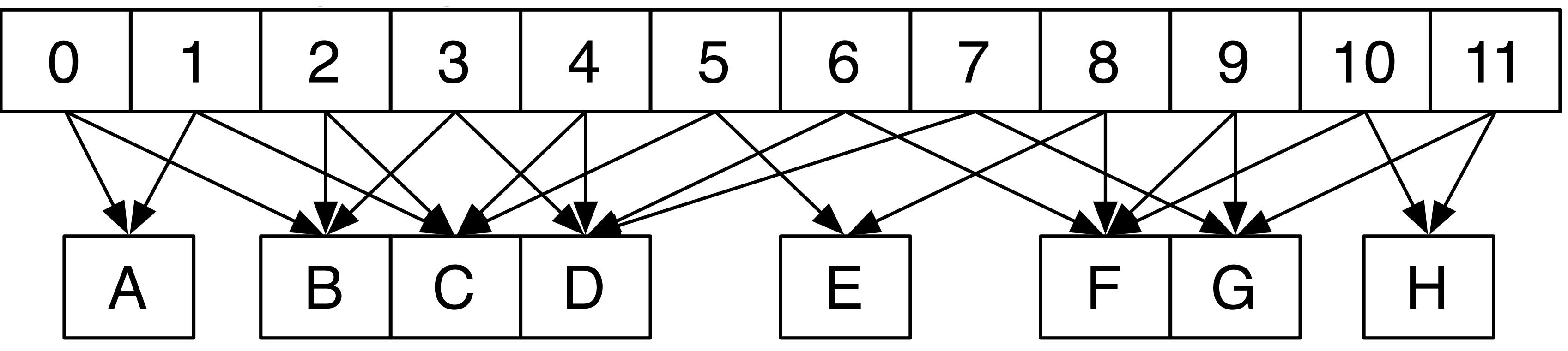

**Flux field values (per vertex)** 

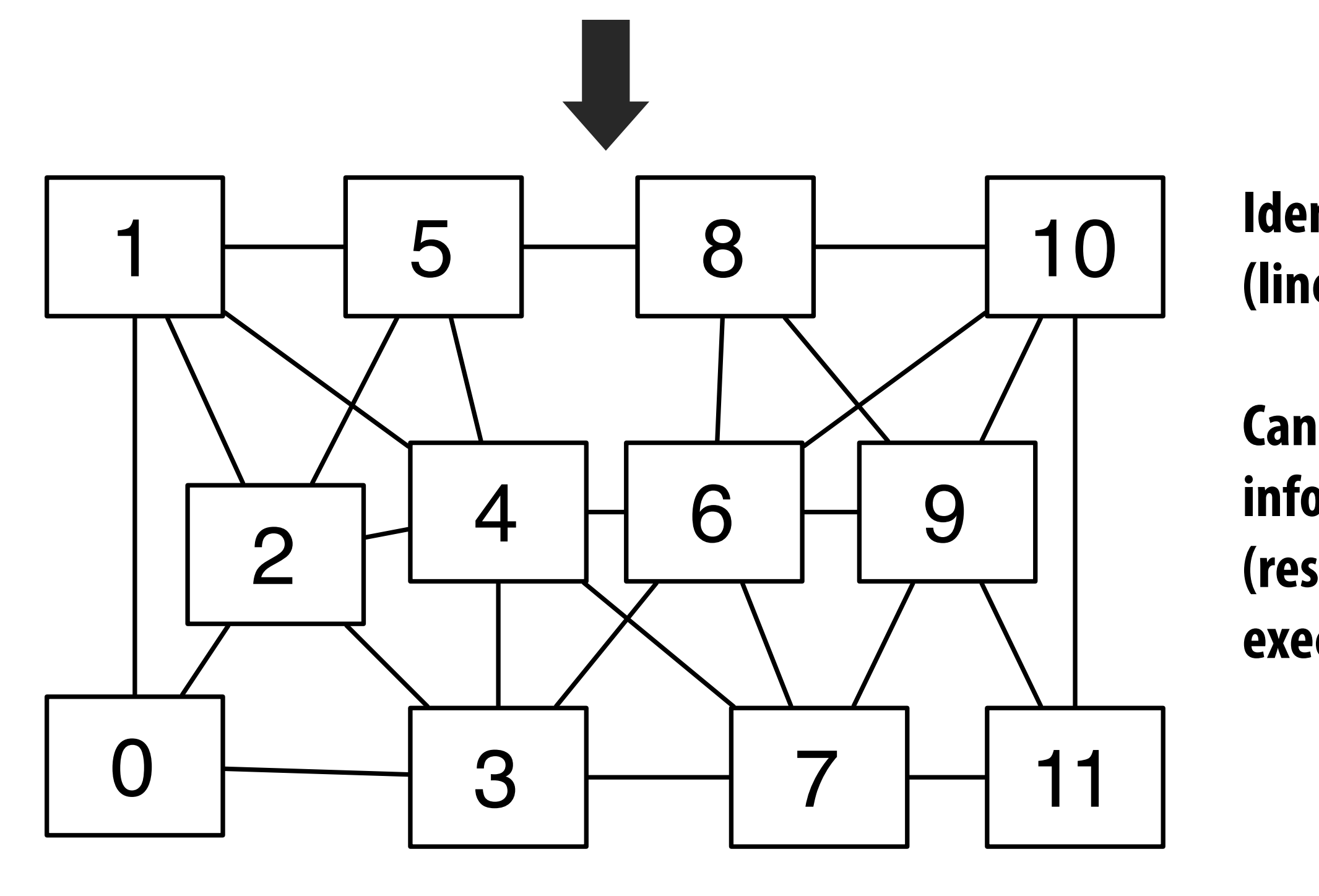

- **Identify mesh edges with colliding writes (lines in graph indicate presence of collision)**
- **Can simply run program once to get this information. (results remain valid for subsequent executions provided mesh does not change)**

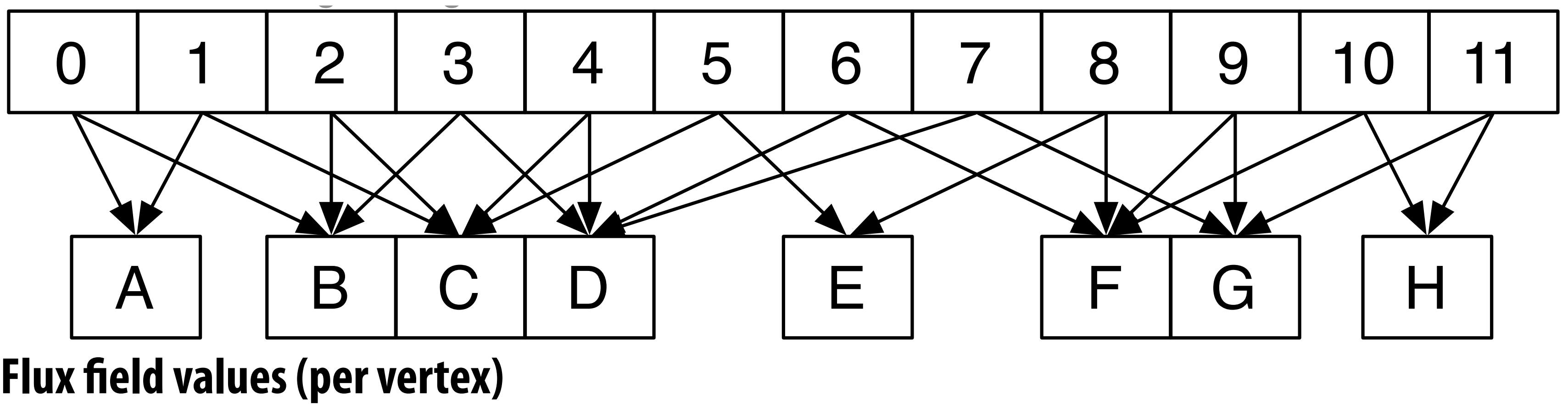

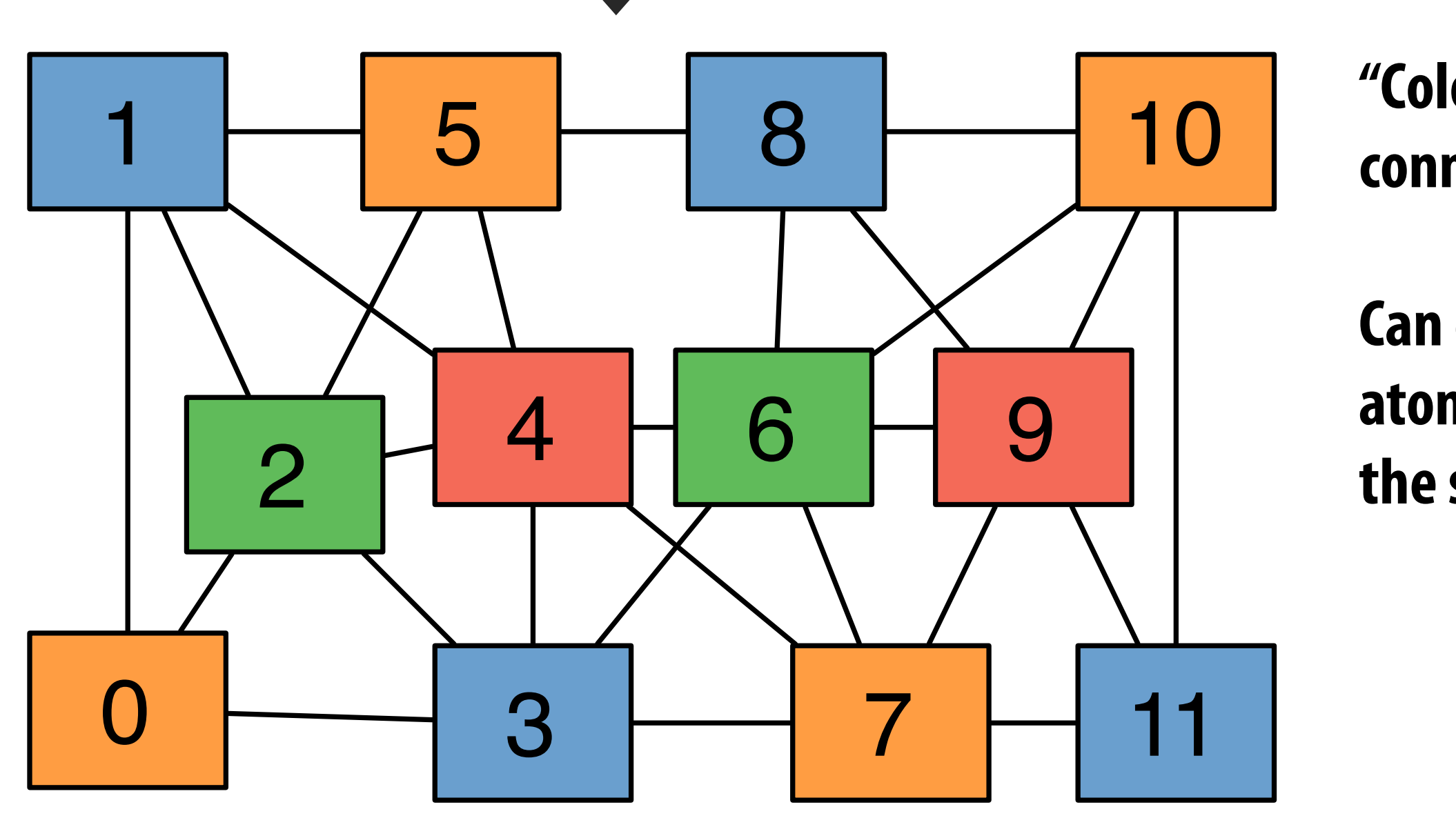

## **GPU implementation: confict graph**

### Threads (each edge assigned to 1 CUDA thread)

### **"Color" nodes in graph such that no connected nodes have the same color**

**Can execute on GPU in parallel, without atomic operations, by running all nodes with the same color in a single CUDA launch.** 

### **Cluster performance of Lizst program 256 nodes, 8 cores per node (message-passing implemented using MPI)**

 **Stanford CS149, Fall 2019**

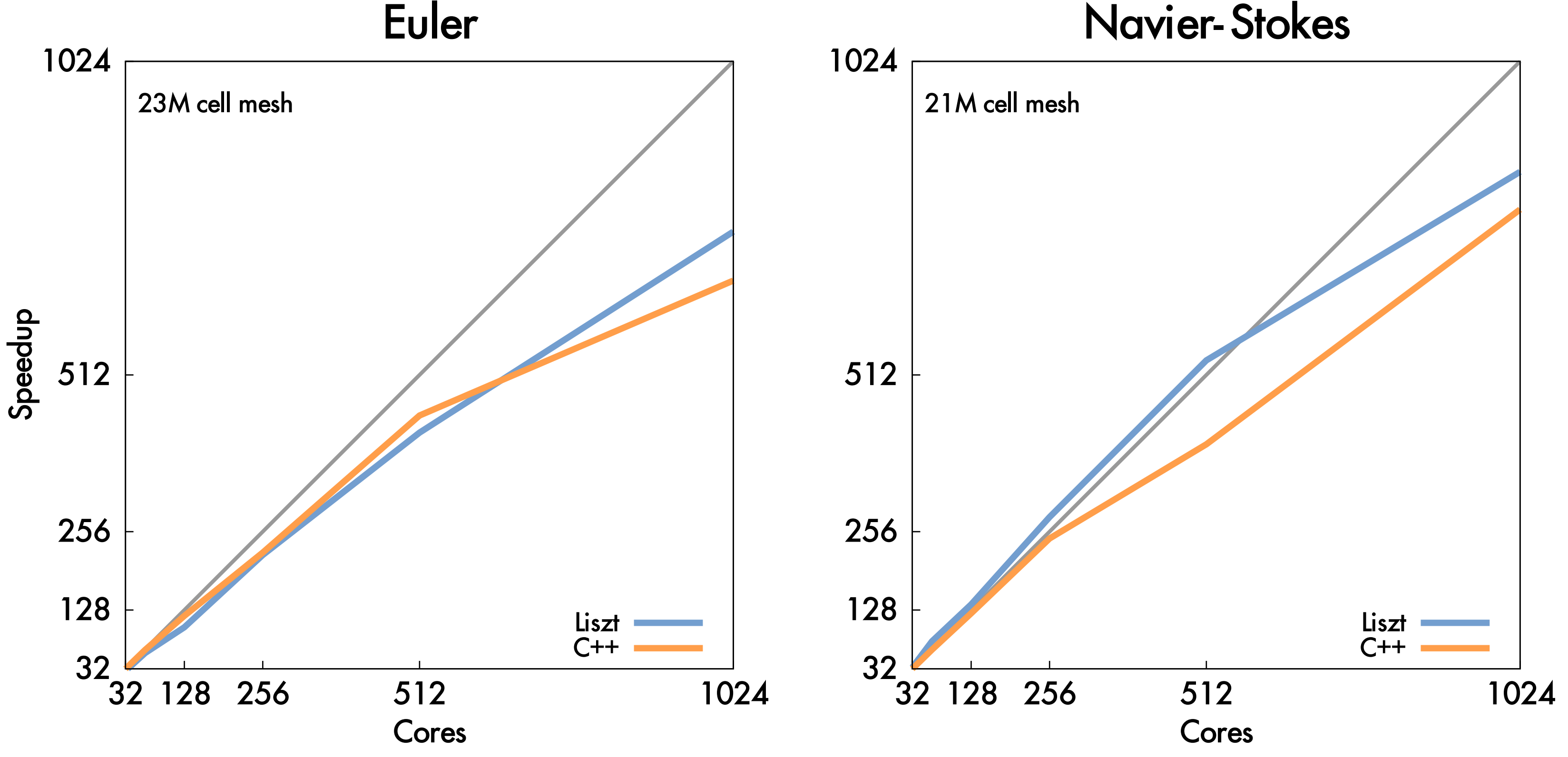

### Navier-Stokes

**Important: performance portability! Same Liszt program also runs with high efficiency on GPU (results not shown) But uses a different algorithm when compiled to GPU! (graph coloring)**

## **Liszt summary**

### **▪ Productivity**

- **- Abstract representation of mesh: vertices, edges, faces, felds (concepts that a scientist thinks about already!)**
- **- Intuitive topological operators**

### **▪ Portability**

**- Same code runs on large cluster of CPUs and GPUs (and combinations thereof!)** 

### **▪ High performance**

- **- Language is constrained to allow compiler to track dependencies**
- **- Used for locality-aware partitioning (distributed memory implementation)**
- **- Used for graph coloring to avoid sync (GPU implementation)**
- **- Compiler chooses different parallelization strategies for different platforms**
- **- System can customize mesh representation based on application and platform (e.g, don't store edge pointers if code doesn't need it, choose struct of arrays vs. array of structs for per-vertex felds)**

### **Many other recent domain-specifc programming systems**

![](_page_69_Picture_1.jpeg)

**but still designed specifcally for: data-parallel computations on big data for distributed systems ("Map-Reduce")** 

**DSL for graph-based machine learning computations Less domain specifc than examples given today, Also see Ligra (DSLs for describing operations on graphs)**

![](_page_69_Picture_5.jpeg)

**Model-view-controller paradigm for web-applications**

![](_page_69_Picture_7.jpeg)

![](_page_69_Picture_8.jpeg)

**Languages for physical simulation: Simit [MIT], Ebb [Stanford] Opt: a language for non-linear least squares optimization [Stanford]**

![](_page_69_Picture_12.jpeg)

### **Ongoing efforts in many domains...**

**Language for real-time 3D graphics**

**DSL for defning deep neural networks and training/inference computations on those networks**

![](_page_69_Picture_14.jpeg)

![](_page_69_Picture_15.jpeg)

## **Summary**

- **▪ Modern machines: parallel and heterogeneous** 
	- **- Only way to increase compute capability in energy-constrained world**
- **▪ Most software uses small fraction of peak capability of machine** 
	- **- Very challenging to tune programs to these machines**
	- **- Tuning efforts are not portable across machines**
- **▪ Domain-specifc programming environments trade-off generality to achieve productivity, performance, and portability** 
	- **- Case study today: Halide**
	- **- Leverage explicit dependencies, domain restrictions, domain knowledge for system to synthesize efficient implementations**